## МИНИСТЕРСТВО ОБРАЗОВАНИЯ РЕСПУБЛИКИ БЕЛАРУСЬ **БЕЛОРУССКИЙ НАЦИОНАЛЬНЫЙ ТЕХНИЧЕСКИЙ УНИВЕРСИТЕТ**

ФАКУЛЬТЕТ ИНФОРМАЦИОННЫХ ТЕХНОЛОГИЙ **И РОБОТОТЕХНИКИ** 

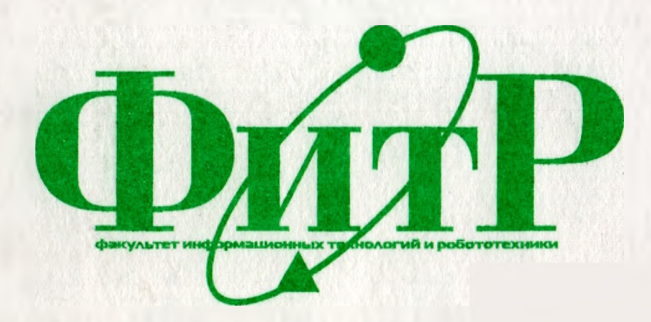

# **МАТЕРИАЛЫ** 66-й студенческой научно-технической конференции

**МИЙСК SHTY** 2010

## МИНИСТЕРСТВО ОБРАЗОВАНИЯ РЕСПУБЛИКИ БЕЛАРУСЬ БЕЛОРУССКИЙ НАЦИОНАЛЬНЫЙ ТЕХНИЧЕСКИЙ УНИВЕРСИТЕТ

# ФАКУЛЬТЕТ ИНФОРМАЦИОННЫХ ТЕХНОЛОГИЙ И РОБОТОТЕХНИКИ

# **МАТЕРИАЛЫ 66-й студенческой научно-технической конференции (апрель-май 2010)**

МИНСК БНТУ 2010

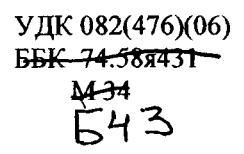

#### Редакционная коллегия:

## Е.Е. Трофименко, А.В. Бородуля, Г.И. Гульков, Г.Н. Здор, И.Н. Катковская, Н.А. Разоренов, И.А, Хорунжий, В.А. Мартинович

Издание включает материалы 66-й студенческой научно-технической конференции по следующим направлениям: автоматизация процессов и систем, автоматизированный электропривод, программное обеспечение информационных технологий, автоматизированное проектирование, естественные науки.

ISBN 978-985-525-425-7 © БНТУ, 2010

## **Секция 1** АВТОМАТИЗАЦИЯ ПРОЦЕССОВ И СИСТЕМ

#### УДК [004.78:33](075.8)

## **Автоматизация учета движения услуг и выработки в ремонтной мастерской на платформе «1С:Предприятие 8.1»**

Дудко П.И., Кулаков А.Т. Белорусский национальный технический университет

По данным ГАИ за последние 10 лет автопарк в Республике Беларусь увеличился на 60% - до 2,5 млн. транспортных единиц. В настоящее время один автомобиль приходится на 4 жителей республики, а в Минске - на трех жителей города.

Специалисты отмечают: бурный рост авторынка стимулирует развитие смежных бизнесов, в частности, автосервиса. Как независимые станции технического обслуживания (СТО), так и станции при дилерах сегодня не испытывают недостатка в клиентах. Наоборот, чтобы отремонтировать автомобили наиболее востребованных марок, даже выстраиваются очереди.

Подсчитано, что сегодня на рынке автосервиса работают порядка 30 официальных дилерских автосервисов, около 40 авторизированных и почти 3 тысячи мелких компаний, штат которых в большинстве случаев не превышает 3-4 сотрудников.

Для успешного развития бизнеса предприятия ищут новые пути для снижения издержек, повышения привлекательности оказываемых услуг, и, соответственно, увеличения прибыли. При укрупнении бизнеса встает проблема автоматизации учета материальных ценностей, выработки персонала, получения различной отчетности о деятельности предприятия.

На предприятии ОАО «Автотаксосервис» была внедрена специальная система АРМ «МАСТЕР». Однако она морально устарела и её возможности перестали соответствовать требованиям сегодняшнего дня. Появилась потребность объединить бухгалтерский, оперативный и статистический учет в одной системе, что позволит значительно облегчит деятельность предприятия. Разработка подсистемы учета расхода материалов и выработки в процессе ремонта базируется на платформе «1C: Предприятие 8.1». Выбор этой платформы обусловлен ее существенными преимуществами по сравнению с широко известной и используемой системой «1C: Бухгалтерия 7.7».

В качестве основы при разработке использована типовая настройка «Бухгалтерия для Беларуси. Редакция 1.6.».

Разработанная подсистема предназначена автоматизировать учет материалов и выработки в процессе ремонта.

Подсистема включает в себя четыре вида документов: документ «Заявка на ремонт», документ «Акт об оказании производственных услуг», документ «Требование-накладная», документ «Поступление материалов на ответственное хранение».

Документ «Заявка на ремонт» регистрируется при поступлении автомобиля в ремонтную мастерскую. В него заносится информация о заказчике автомобиля и о самом автомобиле (пробег, неисправности, комплектация и др.). По окончании ввода информации формируется печатная форма заявки, и она передается заказчику под роспись.

Документ «Поступление материалов на ответственное хранение» регистрирует случай, когда ремонт и замена узлов и агрегатов происходит при помощи материалов заказчика. В бухгалтерском учете материалы приходуются на забалансовый счет.

Документ «Акт об оказании производственных услуг» регистрируется по окончании ремонта. Он содержит несколько табличных частей. Табличная часть «Услуги», «Материалы», «Материалы заказчика». По проведении документа регистрируются факт оказания услуги. На печать выводится документ «Заказ-наряд». Этот документ является бланком строгой отчетности и имеет утвержденную законодательством форму. Также регистрируется выработка работников, ответственных за каждую, оказанную услугу.

Документ «Требование-накладная» вводится на основании документа «Акт об оказании производственных услуг». Он регистрирует списание материалов, израсходованных на оказание услуг.

Кроме этого, в разрабатываемую подсистему входят также справочники, регистры сведений, регистры накоплений.

Результатом внедрения подсистемы является автоматизация процесса учета материалов и выработки в ремонтной мастерской и реализация одного из этапов автоматизации предприятия.

## УДК 621.9.06 Виды и методы испытаний промышленных роботов (ПР)

Жигун А.А., Самойленко А.В. Белорусский национальный технический университет

В условиях расширения научно-исследовательских и проектных работ по созданию унифицированных, построенных на основе модульного принципа промышленных роботов, а также освоения их серийного выпуска важной задачей является систематизация видов испытаний и единого порядка их проведения.

Испытания являются неотъемлемой частью процесса разработки, изготовления и эксплуатации ПР и обеспечивают эффективное воздействие на их качество на всех стадиях жизненного цикла. Цель проведения испытаний - получение полной достоверной информации о фактических значениях показателей технического уровня и качества ПР и их составных частей. Испытания необходимы для изучения конкретных свойств ПР (исследовательские), определения значений характеристик ПР с заданными значениями показателей точности и достоверности (определительные), сравнения характеристик свойств аналогичных или одинаковых ПР в идентичных условиях (сравнительные) и др.

Соответствие результатов испытаний  $\mathbf{H}$ нормативнотехнической документации позволяет принять решение:

- о постановке новых моделей ПР на производство;

- об окончании освоения серийного производства;

- о прохождении серийного выпуска ПР;

- о присвоении категории качества ПР при их аттестации;

- о возможности производства ПР для экспорта или целесообразности импорта;

- о выдаче сертификата соответствия.

Промышленным роботам как новому классу машин присущ ряд особенностей, отличающих их от традиционных средств автоматизации производства.

Основные отличительные особенности ПР и обусловленные ими дополнительные требования к их испытанию следующие:

- возможность быстрой переналадки последовательности, скорости и содержания манипуляционных действий при перемещении предметов;

- возможность выполнения основных операций производственного процесса;

- сложность исполнительных устройств ПР, представляющих собой производственные механизмы со многими степенями подвижности и незамкнутой кинематической цепью;

- небольшая жесткость исполнительных устройств.

Общие требования к обязательным видам контрольных испытаний и правилам приемки ПР установлены новыми стандартами. В частности, рассмотрены следующие виды контрольных испытаний: предварительные, приемочные, приемо-сдаточные, периодические, классификационные, типовые.

Исследовательские испытания ПР в настоящее время не регламентированы нормативно-технической документацией; при их проведении перечень проверяемых показателей может существенно превышать приведенную в стандартах номенклатуру основных показателей.

Соответствие характеристик ПР заданным требованиям устанавливается в ходе контрольных испытаний на этапах изготовления опытных образцов, серийного производства и эксплуатации ПР.

Предварительным испытаниям подвергается каждый опытный образец ПР. При их проведении определяется соответствие техническому заданию, требованиям стандартов и технической документации, а также решается вопрос о возможности представления ПР на приемочные испытания. В процессе предварительных испытаний должны быть устранены все выявленные недостатки конструкции и качества изготовления. На основании полученных результатов вносятся соответствующие изменения в техническую документацию.

Приемочным испытаниям подвергается один или более опытных образцов ПР, выдержавших предварительные испытания, после устранения недостатков по результатам предварительных испытаний.

При приемочнььх испытаниях определяется соответствие ПР техническому заданию, требованиям стандартов и технической документации, оценивается технический уровень, решается вопрос о

возможности постановки ПР на производство и вьшуска установочной серии. При государственных приемочных испытаниях могут также решаться вопросы аттестации по категориям качества и сертификации.

Приемо-сдаточные испытания играют важную роль при пригатии решений о пригодности ПР к поставкам и (или) использованию. Результаты приемо-сдаточных испытаний отражают в сопроводительной документации (отметка о приемке). ПР, прошедшие приемо-сдаточные испытания, подвергаются периодическим испытаниям с целью периодического контроля стабильности уровня качества. Периодическим испытаниям должен подвергаться один или более ПР, в соответствии с порядком, установленным в отрасли.

Периодически могут проводиться государственные испытания, в ходе которых решаются вопросы об атгестации по критериям качества и сертификации. Порядок проведения приемо-сдаточных, периодических, квалификационных испытаний должен соответствовать установленным стандартам.

В случае если в конструкцию или технологию изготовления выпускаемых ПР вносятся какие-либо изменения, влияюгцие на метрологические и технические характеристики или работоспособность, то необходимо проводить типовые испытания с целью оценки эффективности и целесообразности вносимых изменений. Типовым испытаниям подвергается головной образец ПР из новой серии в объеме, необходимом для проверки функциональной работоспособности измененной составной части ПР и оценки влияния этой части на работу ПР в целом.

Для контроля соответствия значений показателей надежности ПР требованиям стандартов, технических условий или технического задания проводятся контрольные испытания на надежность. Порядок проведения контрольных испытаний на надежность должен соответствовать требованиям стандартов.

Условия проведения испытаний на воздействие нормальных факторов внешней среды, уровня напряжения электропитания и частоты переменного тока, давления питания жидкости гидравлических приводов и давления сжатого воздуха в питающей сети автоматических приводов должны соответствовать требованиям ГОСТ.

7

## УДК 621.9.06

## Диагностирование и определение основных характеристик промышленных роботов (ПР)

Радько Н.Н., Самойленко А.В. Белорусский национальный технический университет

Техническая диагностика - это комплекс мероприятий по оценке состояния ПР и его системы управления в процессе работы, позволяющий оценить эксплуатационные показатели ПР и нуждаемость в проведении ТО или ремонта.

Диагностирование ПР основывается на всестороннем и систематическом его изучении, которое включает: целенаправленный сбор данных (информацию) о работоспособности ПР в процессе эксплуатации, объективное экспериментальное исследование (изучение) состояний ПР визуально и с помощью технических средств, анализ результатов эксплуатации и экспериментальных исследований ПР. Как правило, для распознавания состояний ПР необходимо обнаружение достаточно большого числа признаков состояний и их комбинаций.

Современное комплексно-автоматизированное производство предъявляет жесткие требования к качеству ПР. Только при высокой надежности всех механизмов и устройств ПР их можно использовать в составе оборудования, которое длительное время должно работать без обслуживающего персонала. В решении этой важной для отечественной промышленности задачи одно из главных мест занимает разработка вопросов технической диагностики ПР, его СПУ, манипулятора.

Опыт, накопленный в различных отраслях промышленности, показал, что системы технической диагностики (СТД) машин и механизмов могут быть успешно использованы как применительно к серийно выпускаемым образцам техники, так и в процессе испытаний и отработки вновь создаваемых образцов. Результаты диагностирования в процессе эксплуатации машин необходимы для принятия решений о замене или ремонте неисправной составной части объекта диагностирования (ОД) или ОД в целом, а также установления наиболее целесообразной периодичности и объемов профилактических работ.

Техническое диагностирование при эксплуатации ПР обеспечивает проверку их исправности, работоспособности, правильности функционирования, обнаружение дефектов и сбор информации для прогнозирования остаточного ресурса. Эффект, достигаемый в результате диагностирования, обусловлен:

- своевременным обнаружением и устранением неисправных состояний составных частей машин, что позволяет поднять значение коэффициента готовности в среднем на 12...18%;

- исключением необоснованных разборочно-сборочных работ. что сохраняет технический ресурс;

- обеспечением полной выработки технического ресурса;

- обеспечением работы машин с оптимальным регулированием, что повышает их эффективную производительность, снижает расходы горюче-смазочных материалов и электроэнергии;

- повышением безопасности работы за счет возможности частных ревизий и контроля составных частей, обеспечивающих безопасность.

Применение средств диагностирования упорядочивает эксплуатацию ПР, позволяет создать автоматизированные системы сбора информации о динамике изменения состояний основных узлов, что важно для оптимизации конструкций, совершенствования технологии изготовления и режимов эксплуатации вновь создаваемых ПР.

Разработка автоматизированных систем испытаний создает благоприятные условия для использования СТД в целях форсирования процессов испытаний новых образцов техники, в том числе ПР, а также для оптимизации их конструкции и технологии изготовления.

Техническое состояние ПР диагностируется с помощью аппаратных или вычислительных средств. Существуют два вида СТД: тестового и функционального диагностирования. При тестовом диагностировании на механизмы или устройства ПР подают специально организуемые тестовые воздействия. При функциональном диагностировании в качестве входных используют рабочие воздействия, предусмотренные алгоритмом функционирования ПР.

Для манипуляторов ПР чаще всего используют второй подход. При этом могут быть применены следующие методы диагностирования:

- по длительности цикла ПР и его элементов и температуре (для современных ПР учитывается при создании СПУ);

- по параметрам движения (СТД встроена в ПР и СПУ или используется внешняя система с записью на накопитель на магнитной ленте с последующей автоматизированной обработкой);

- по параметрам движения, силовым и энергетическим параметрам с записью на самопишущий прибор и расшифровкой данных с помощью эталонных осциллограмм и дефектных карт;

- по виброакустическим параметрам (с записью на накопитель на магнитной ленте или с хранением в памяти ЭВМ);

- по точностным характеристикам (автоматизированные и неавтоматизированные методы).

Последний метод, имеющий для ПР особое значение, является наиболее трудоемким и слабо разработанным.

процесс постановки диагноза обычно состоит из нескольких частей, которые называются элементарными проверками. Каждая из них характеризуется подаваемым на вход ПР (его отдельных механизмов и устройств, модулей) тестовым или рабочим воздействием и снимаемым с выхода откликом (ответом). Значение отклика (ответа) - основной результат элементарной проверки.

Формальное описание алгоритма диагностирования технического состояния объекта выражается в виде безусловной или условной последовательности элементарных проверок и правил анализа результатов этих проверок. Число элементарных проверок, которое достаточно для конкретного диагноза, практически всегда меньше числа всех доступных (физически возможных и реализуемых) элементарных проверок конкретного ПР, поэтому задача диагностирования не решается однозначно. Для решения одной и той же задачи можно построить несколько алгоритмов, которые различаются или составом элементарных проверок, или последовательностью их реализаций, или их комбинацией.

Подсистема измерения выдает исходную информацию о состоянии ОД. Эта подсистема включает также усилители, нормализаторы, фильтры и другие преобразователи первичной информации, а также многоканальные накопители на магнитных лентах или дисках, предназначенные для долговременного хранения информации и ее последующей обработки.

## УДК 621.9.06 Построение математической модели технологического процесса

## Бирюков Д.В., Самойленко А.В. Белорусский национальный технический университет

Непрерывное улучшение качества продукции невозможно без использования математических методов управления качеством. Бездефектное изготовление продукции связано с осуществлением целого комплекса условий. Появление брака зависит от внешних и внутренних свойств материала, которые подвержены колебаниям; постепенного износа машин, агрегатов и инструментов, что приводит к постепенному уменьшению их точности. Также имеют значения изменения внешних условий, при которых протекает производственный процесс, или отклонения от технологической дисциплины. При серийном и массовом производстве упомянутые условия приводят к тому, что определенные недостатки качества становятся типичными.

Использование математических методов дает возможность исследовать протекание технологического процесса, в результате выполняются требования по качественным показателям изделий, а также уменьшаются брак и доделки, за счет чего повышается продолжительность труда и снижается себестоимость изделия. Эти методы помогают обнаружить, где, когда и при каких обстоятельствах вызваны те или иные помехи в производственном процессе. Математико-статистические методы только тогда становятся орудием контроля качества регулирования и улучшения всего производственного процесса, когда они применяются планомерно и на решающих участках производства. Статистическое управление качеством должно способствовать снижению себестоимости производства, поэтому нельзя не обращать внимания на экономическую сторону вопроса.

В процессе производства невозможно точно выдержать заданную величину показателя качества продукции. Показатели качества при механической обработке деталей на металлорежущих станках связаны, прежде всего, с точностью обработки. Требуемая точность обработки в условиях серийного и массового производства обычно обеспечивается настройкой станка. При механической обработке

деталей на металлорежущих станках возникает ряд погрешностей, источниками которых являются станок, приспособление, инструмент и обрабатываемая деталь. При работе на настроенных станках те или иные погрешности обработки (погрешности размера, формы и взаимного расположения поверхностей и осей детали) могут возникнуть из-за неточности настройки режущего инструмента на размер, неточности изготовления станка, приспособления и режущего инструмента, а также вследствие размерного износа режущего инструмента и его температурных деформаций, в результате неравномерности процесса резания, из-за упругих деформаций детали, от колебаний свойств материала заготовок и ряда других причин.

Причин возникновения погрешностей обработки много, но всегда среди них существуют главные или доминирующие причины. Все погрешности в сумме образуют результирующую погрешность обработки детали, которая и определяет действительное отклонение размера от его номинального значения. При исследовании сложных процессов образования результирующих погрешностей, при воздействии на них большого числа источников погрешности - факторов необходимо выяснить, какие из этих факторов следует считать доминирующими.

Обычно число одновременно действующих факторов может быть большим, степень же влияния их различна; как правило, лишь небольшое число факторов оказывает существенное влияние на выходную величину, а остальные воздействуют на нее незначительно. Задача заключается в том, чтобы с помощью математических методов выделить существенные доминирующие факторы на фоне всех остальных факторов, причем это необходимо сделать при наименьших затратах.

После выделения небольшого числа доминирующих факторов (четырех, пяти или меньше) можно анализировать и использовать данные, полученные, например, подналадкой станков или заменой заготовок. Можно перейти также к дальнейшему математическому исследованию - построению математических моделей, что при большом числе факторов и их возможных взаимодействиях сделать затруднительно. Решение этой задачи основывается на факторном эксперименте. Каждый фактор может принимать в опыте одно из нескольких возможных значений. Такие значения будем называть уровнями. Может оказаться, что фактор способен принимать бесконечное множество значений. Однако на практике точность, с которой устанавливается некоторое значение, не беспредельна. Поэтому можно считать, что каждый фактор имеет определенное число дискретных уровней.

Фиксированный набор уровней факторов определяет одно из возможных состояний исследуемого объекта. Если перебрать все возможные наборы состояний, получим число возможных различных опытов. Для того чтобы подсчитать число различных состояний, достаточно число уровней факторов возвести в степень числа факторов, если число уровней для всех факторов одинаково, т.е. р<sup>к</sup>, где р - число уровней, k - число факторов.

Например, для случая пяти факторов, рассмотренных на пяти уровнях, необходимо исследовать 5<sup>5</sup> = 3125 состояний. Если увеличивать число факторов и число их уровней, то анализ таких экспериментов возможен только с применением ЭВМ. Обычно на практике факторы при постановке эксперимента изменяют на небольшом числе уровней. Особенно на это следует обратить внимание при решении задачи определения значимых факторов технологического процесса.

Итак, фактором будем называть величину, способную воздействовать на объект исследования. Факторы подразделяются на количественные и качественные.

Количественный фактор - измеряемая переменная величина. Фактор считается заданным, если вместе с названием указаны область его определения и уровни.

Качественные факторы - это различные технологические способы, разные материалы, станки, исполнители, состояния инструмента до и после заточки и т.д.

Хотя к качественным факторам нельзя применить числовую шкалу в том смысле, как это понимается для количественных факторов, однако можно построить условную порядковую шкалу, которая ставит в соответствие уровням качественного фактора числа натурального ряда, т.е. можно производить кодирование. Порядок уровней может быть произволен, но после кодирования он фиксируется. Планировать факторный экспериментальный можно только в том случае, если уровни факторов возможно поддерживать постоянными в течение опыта.

#### УДК 62-83-52(075.32) **Лабораторный стенд для изучения сервоприводов**

Лешкевич О.М., Игнатик Д.В., Лившиц Ю.Е. Белорусский национальный технический университет

В условиях современной рыночной экономики с высокой конкуренцией всё большее значение уделяется качеству продукции и, как следствие, качеству оборудования, на котором она производится. Этим критериям удовлетворяют современные сервоприводы, именно поэтому они широко внедряются во все отрасли промышленности. Сервоприводы широко используются и в тех системах, где не требуется высокая динамика. Однако возможности получения высокостабильного или точного управления, широкий диапазон регулирования скорости, высокая помехоустойчивость, малые габариты и вес часто являются решающим фактором их применения. Сервоприводы являются качественной заменой шаговых двигателей, так как превосходят их по точности, надежности, функциональным возможностям.

В настоящее время сервоприводы применяются там, где недостаточно точности регулирования обычных общепромышленных преобразователей частоты. Применение высококачественных сервоприводов необходимо в высокопроизводительном оборудовании, где главным критерием является производительность. Сервоприводами оснащаются прецизионные системы поддержания скорости и позиционирования промышленных роботов и высокоточных станков.

Обычно сервопривод определен как система управления, разработанная, чтобы следить за целью, которая изменяется непредсказуемо (позиция, направление, ориентация и т.п.), т.е. следящий привод. Когда отслеживаемая величина (позиция, скорость, и т.п.) поступает в "серво", он обнаруживает текущую величину, сравнивает ее с заданием, и непрерывно выполняет действия, направленные на то, чтобы уменьшить рассогласование. Чтобы проследить за изменением цели быстро, необходимо иметь как можно меньший момент инерции ротора двигателя и время электрической реакции на управляющее воздействие.

Причина такого внимания кроется в том, что сервомотор должен среагировать на внезапное изменение напряжения и тока сервоусилителя.

Поэтому необходимы следующие возможности:

- высокая перегрузочная способность (в 10 раз);
- высокий диапазон скоростей (0-6000 об/мин);
- высокая электрическая реакция (меньше 0,4 мс);
- низкий момент инерции мотора (0.06-0.08 Нм).

При обслуживании сервоприводов обычно возникают большие трудности, даже у опытных специалистов, с правильной настройкой всех контуров управления, адаптивных фильтров и других поддерживаемых функций приводом. К сожалению, в учебной и технической литературе практические аспекты работы с вышеперечисленными приводами должным образом не описаны на русском языке. В связи с этим на кафедре «Робототехнические системы» БНТУ подготовлены методические материалы, позволяющие восполнить этот пробел.

Лабораторные работы по сервоприводам построены на базе учебного стенда, в котором установлены два сервопривода серии MR-J3A и MR-J3B, управляемые аналоговым сигналом либо цифровым от программируемого логического контроллера FX3U. К работе прилагается листинг программы (с детальным её описанием), которую отрабатывают приводы. Программа написана на языке контактно-релейных схем в среде GX Developer FX 8.25. В состав стенда входит персональный компьютер с установленным программным обеспечением фирмы Mitsubishi Electric, что предоставляет возможность проведения лабораторных работ удобно и наглядно. Выполнение этих работ позволяет студентам ознакомиться с устройством и принципом действия, особенностями настроек сервоприводов, а также позволяет снимать в реальном времени статические и динамические характеристики; исследовать функции фильтров подавления резонансных колебаний, настройки коэффициентов усиления, оптимизации параметров системы; производить настройку режимов возвращения нуля.

В рамках лабораторных работ исследования проводятся и на реальном объекте, в качестве которого разработана система для рисования программно заданных рисунков.

#### УДК 681.3

## Система имитационного моделирования роботизированных участков и линий ModTraNS

Сидорко Ю.А., Здор Г.Н. Белорусский национальный технический университет

В условиях современных микропроцессорных технологий, появилась возможность оптимизации инженерно-технических задач еще на ранних стадиях проектирования. Создание математических моделей минимизирует затраты времени проектировщика, обеспечивая тем самым выбор оптимального решения инженерной задачи в кратчайший срок.

Для объектов, относящихся к категории сложных систем, к каковым относятся и производственные системы, моделирование объективно необходимо, что обусловлено их сложностью, высокой стоимостью, уникальностью и недоступностью для натурного эксперимента.

Система ModTraNS позволяет смоделировать работу ГПС типа участок или линия и определить ряд параметров и коэффициентов таких как фактическая производительность, коэффициенты загрузки, простоя, надежности основного технологического оборудования.

На стадии проектирования ModTraNS, были поставлены следующие требования: к разрабатываемой системе имитационного моделирования:

- проведение статистического моделирования работы моделей и накопление статистических данных из любых указанных узлов модели;

- система должна обладать режимом анимации;

- моделирование может проводиться в нескольких режимах: моделирование по времени, моделирование по числу заявок, моделирование в режиме отладки (отображение перемещения заявок, временная статистическая информация и т.п.). После проведения моделирования результаты выводятся в файл.

- обработка результатов моделирования и представление их в виде, удобном для анализа (графики, диаграммы, цифровые данные);

- результатом моделирования служат разные статистические данные. Во всех случаях в результат сохраняется.

а) Название модели, время проведения моделирования;

б) Общая статистика по модели (число блоков, число связей, число пользовательских функций и т.д.);

в) Время начала моделирования и время завершения моделирования (в модельном времени);

г) Число заявок, поступивших со всех ИСТОКОВ (для каждого ИСТОКА в отдельности):

д) Число заявок, поступивших в СТОКИ(для каждого СТОКА в отдельности);

е) Результаты вызова всех системных и пользовательских функций (Время вызова, место вызова, входные параметры, выходные параметры);

ж) Конечные значения всех переменных.

- интерфейс должен строиться на основе стандартных элементов интерфейса ОС Windows. Должны отображаться подсказки ко всем кнопкам, окошкам и другим элементам интерфейса. Для особо важных элементов интерфейса должна выводиться детальная подсказка по нажатию на F1;

- в системе должна быть возможность кодирования моделей, чтобы ограничить доступ пользователей к моделям, которые могут содержать специальные данные. Для этого должен быть предусмотрен пункт меню «Закодировать модель», при выборе которого требуется ввести пароль доступа, без введения которого в последующем будет невозможно открыть модель. Если модель не закодирована, то доступ к ней может иметь любой пользователь;

- при сохранении результатов моделирования поддерживаются следующие форматы файлов: Text (\*.txt), Microsoft Word (\*.doc), Microsoft Excel (\*.xls), Графический (\*.bmp,\*.jpg - для графических данных);

Создание программного обеспечения по данным техническим требованиям позволило создать не просто систему имитационного моделирования, но и положить начало для создания нового программного продукта, который можно постоянно дополнять, усовершенствовать и развивать подобно другим коммерческим продуктам, используемым, в настоящее время.

в качестве инструментов разработки были выбраны среда программирования Borland Delphi 7.0. Данное программное средство разработки приложений реализовано с использованием объектноориентированного подхода (ООП), так как он делает процесс разработки программы наиболее эффективным. Данный подход позволил обеспечить пользователей удобным интерфейсом. При использовании ООП улучшается читаемость программ, в коде проще разобраться, а значит и быстрее выявить ошибки.

Все результаты моделирования хранятся во внутренней базе данных, но при необходимости могут быть импортированы для дальнейшего использования в любом поддерживаемом системой формате.

Таким образом, разработанная система имитационного моделирования роботизированных участков и линий ModTraNS, может быть использована для исследования различных ГПС, а также в учебном процессе преподавателями и студентами.

## УДК 621.9.06

#### **Снижение шума зубчатых передач нанесением покрытий на рабочий профиль зубьев**

Жигун А.А., Самойленко А.В., Леванцевич М.А. Белорусский национальный технический университет Объединенный институт машиностроения НАН Беларуси

Одним из методов снижения шума зубчатых передач является нанесение покрытий на рабочий профиль зубьев сопрягаемых колес. Установлено, что сравнительно тонкая медная пленка, толщиной 2 мкм, может обеспечить снижение шума эвольвентных зубчатых колес примерно на 15%.

Результаты выполненных нами экспериментальных исследований на натурных образцах зубчатых колес показали, что нанесенные на зубчатые профили покрытия из различных материалов в ряде случаев значительно меняют общий характер распределения звуковой энергии по частотам, снижая уровень шума на одних частотах и оставляя его неизменным или даже повышая на других, при этом общий уровень шума передачи, изменяется незначительно. Эту особенность снижения шума на отдельных составляющих шумового спектра рекомендовано использовать для снижения уровня энергии колебаний при возникновении резонансных явлений, обусловленных совместной работой привода и присоединенных к нему узлов. Вместе с тем, учитывая, что экспериментальные данные были получены при использовании ограниченного перечня материалов покрытий, а толщины нанесенных слоев не превьппала 5... 10 мкм, пока сложно сделать однозначный вывод о целесообразности покрытий на зубьях колес, что обуславливает необходимость проведения дополнительных исследований.

Проверку эффективности использования покрытий на рабочем профиле зубьев зубчатых колес проводили в производственных условиях РУП «Оршанский станкостроительный завод «Красный борец» и РУП «Минский тракторный завод».

Целью исследований являлось изучение влияния покрытий из различных материалов и толщин слоев, сформированных на рабочем профиле зубьев колес, на уровень шума зубчатого привода и отдельных спаренных зубчатых колес.

В качестве объекта исследований бьши выбраны встроенный зубчатый привод шпиндельного узла консольно-фрезерного станка ОШ Ф-32 и коническая зубчатая пара главной передачи трактора МТЗ.

Нанесение покрытий на рабочие поверхности зубьев зубчатых колес осуществляли с помощью вращающейся металлической щетки (ВМЩ) с проволочным ворсом. Толщина покрытий на зубьях зубчатых колес привода шпиндельного узла не превышала 4 .. .6 мкм. На зубьях конических колес главной передачи трактора МТЗ - 15...20 мкм. В качестве материала для нанесения покрытий для шпиндельных колес использовали бронзографит. Для тракторных колес - медь, баббит, спеченный алюминиевый композит и фторопласт Ф4. При этом на зубьях этих колес формировали однослойные покрытия из алюминиевого композита, двухслойные покрытия «алюминиевый композит+фторопласт», «медь+баббит».

Уровень шума шпиндельного узла со встроенным зубчатым приводом оценивали непосредственно на станке ОШ Ф-32 с помощью виброакустического измерителя ВШВ 003, при холостом вращении шпинделя на разных частотах, по существующей на предприятии методике. Первоначально, замеры уровня шума проводили до нанесения покрытия. Затем - после демонтажа зубчатых колес, нанесения на них покрытия и последующей сборки зубчатого привода.

уровень шума конических зубчатых колес главной передачи трактора МТЗ без покрытия и с покрытием на рабочем профиле зубьев оценивали при прямом и обратном обкате на обкатных станках мод. 5Б725 и 5А725, производства Саратовского завода тяжелых зуборезных станков, с помощью измерительного комплекта «МАНОМ», Частота вращения колес при обкате составляла  $645$  мин<sup>-1</sup>, нагружающий крутящий момент - 63,8 Н·м, продолжительность обката - 5... 10 мин. Обкат колес вьшолнялся без смазки.

В таблице представлены данные замеров уровня шума шпиндельного узла.

Таблица. **Результаты замеров уровня шума шпиндельного узла консольнофрезерного станка ОШ Ф-32 со встроенным зубчатым приводом без покрытия и с покрытием на рабочем профиле зубьев.**

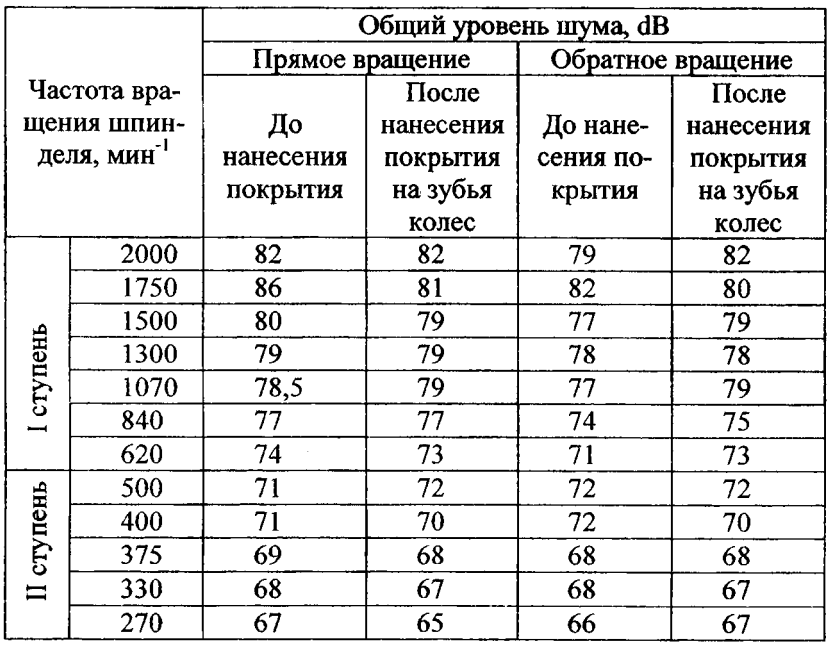

Таким образом, на основе анализа результатов сравнительной оценки триботехнических характеристик пар трения с покрытиями различных составов были выбраны оптимальные составы материалов покрытий.

Следует отметить, что неметаллические легирующие элементы, такие, как графит и дисульфид молибдена, введенные в состав покрытия, затрудняет процесс переноса ворсинками щетки материала покрытия на обрабатываемую поверхность, препятствуя его адгезии на подложке. Все испытываемые составы материалов покрытий, сформированных на образцах, обеспечили снижение шума в сопряжении по сравнению с парой трения без покрытия.

На основании результатов испытаний материалов покрытий различных составов для зубчатых передач были выбраны материалы на основе бронзы, легированной порошками графита, дисульфида молибдена и железа.

УДК [004.78:331(075.8)

## **Подсистема учета бланков строгой отчетности на платформе «1С:Предприятие 8Л»**

Живиневич Н.В, Кулаков А.Т. Белорусский национальный технический университет

Бланки строгой отчетности, после заполнения приобретающие силу первичных учетных документов, находятся в зоне повышенного внимания бухгалтеров и работников экономических служб предприятия. Учет бланков строгой отчетности достаточно сложен: и требует много времени и сил. Как правило, использование бланков строгой отчетности связано с движением денежных средств или товарно-материальных ценностей и влияет на финансовые показатели организации и, естественно, на правильность исчисления налогов.

Этот участок находится под особым контролем проверяющих органов, а, следовательно, бухгалтерский учет бланков строгой отчетности должен вестись четко, с соблюдением всех норм законодательства.

Подсистема учета бланков строгой отчетности включает в себя все основные объекты конфигурации, необходимые для реализации и учета всех производимых операций предприятия при работе с бланками строгой отчетности.

Подсистема включает в себя три вида документов: документ «Заявка на получение бланков строгой отчетности», документ «Движение бланков строгой отчетности», документ «Аннулирование бланков строгой отчетности».

Документы подсистемы объединены в журнал документов «Учет бланков строгой отчетности», что позволяет значительно сократить время поиска нужных документов при проверке ранее проведенных, а также при создании новых документов (например, при оформлении заявки на получение бланков строгой отчетности).

Механизм многомерного регистра накопления «Бланки строгой отчетности», отвечающего за учет бланков строгой отчетности, позволяет своевременно получить всю необходимую информацию о поступлении и расходе ресурса (в нашем случае - бланки строгой отчетности), а заложенная в платформу «1С:Предприятие 8.1» функциональность делает возможным получение остатков на определенный момент времени в разрезе определенных для регистра измерений (место хранения, материально ответственное лицо и др.), расчет итогов и т.д.

Подсистема учета бланков строгой отчетности обеспечивает возможность в срок предоставить проверяющим органам все необходимые отчеты, подтверждающие правильность ведения бухгалтерского учета бланков строгой отчетности в стоимостном и количественном выражении.

Отчет "Движение бланков строгой отчетности" предназначен для формирования реестра движения по конкретному виду бланка. Отчет «Акт проверки наличия бланков строгой отчетности» предназначен для формирования акта проверки наличия бланков строгой отчетности согласно соответствующих нормативных документов.

Отчет «Карточка-справка бланков строгой отчетности» предназначен для формирования карточки-справки по выданным и использованным бланкам строгой отчетности. Отчет «Приходнорасходная книга бланков строгой отчетности» предназначен для формирования приходно-расходной книги по учету бланков строгой отчетности. Отчет «Реестр использованных бланков строгой отчетности» предназначен для формирования отчета для получения информации о том, каким документом и куда был израсходован номер бланка. Отчет «Инвентаризация бланков строгой отчетности» предназначен для формирования Инвентаризационной описи ценных бумаг и бланков документов строгой отчетности. Отчет «Об использовании бланков строгой отчетности» предназначен для формирования отчета об использовании ранее полученных бланков по требованию инспекции Министерства по налогам и сборам Республики Беларусь.

Разработанная подсистема учета бланков строгой отчетности предполагает практическое применение в проектах на средних и крупных предприятиях Республики Беларусь, занимающихся производством, оптовой торговлей, оказанием услуг, строительством и т.д. при работе с бланками строгой отчетности.

Результатом внедрения подсистемы является полная автоматизация учета бланков строгой отчетности с соблюдением всех норм действующего законодательства.

## УДК [004.78:33] (075.8) Исследование ключевых проблем при реализации агрегатора новостей

Ляховец П.В., Кулаков А.Т. Белорусский национальный технический университет

Под агрегатором новостей в рамках рассматриваемой задачи понимается Интернет-портал, собирающий новости из различных источников, для представления пользователям в удобном виде.

В данной работе рассматриваться лишь небольшой раздел задачи, связанных с наполнением базы данных - это создание структуры базы данных, набор кодов на РНР для наполнения, система отсеивания нечетких дубликатов текстов.

База данных должна быстро обрабатывать большое количество запросов на чтение. Система наполнения базы данных должна своевременно наполнять базу данных свежими новостями, предоставлять не только текст новости, но и сопутствующую информацию необходимую для качественного отображения собранных данных конечным пользователям. Кроме этого, система должна исключать добавление в базу данных нечетких дубликатов текстов, задействовав при этом минимально возможное количество системных ресур-COB.

Сложность и новизна разработки агрегатора новостей заключается в создании системы поиска нечетких дубликатов текстов.

Происхождение копий документов в Интернете может быть различным. Один и тот же документ на одном и том же сервере может отличаться по техническим причинам: быть представлен в разных кодировках и форматах; может содержать переменные вставки рекламу или текущую дату.

Широкий класс документов в глобальной сети активно копируется и редактируется - ленты новостных агентств, документация и юридические документы, прейскуранты магазинов, ответы на часто задаваемые вопросы и т.д. Популярные типы изменений; корректура, реорганизация, ревизия, реферирование, раскрытие темы и т.д. Наконец, публикации могут быть скопированы с нарушением авторских прав и изменены злонамеренно с целью затруднить их обнаружение.

Кроме того, индексация поисковыми машинами страниц, генерируемых из баз данных, порождает еще один распространенных класс внешне мало отличающихся документов: анкеты, форумы, страницы товаров в электронных магазинах.

Очевидно, что с полными повторами особых проблем нет. Достаточно сохранять в индексе контрольную сумму текста и игнорировать все остальные тексты с такой же контрольной суммой. Однако этот метод не работает для выявления хотя бы незначительно измененных документов.

Проблема обнаружения нечетких дубликатов является одной из наиболее важных и трудных задач анализа веб-данных и поиска информации в Интернете.

Основным препятствием для успешного решения рассматриваемой задачи является гигантский объем данных, хранимых в базах современных поисковых машин. Такой объем делает практически невозможным (в разумное время) ее «прямое» решение путем попарного сравнения текстов документов. Поэтому в последнее время большое внимание уделяется разработке методов снижения вычислительной сложности создаваемых алгоритмов за счет выбора различных эвристик (например, хеширования определенного фиксированного набора «значимых» слов или предложений документа, сэмплирования набора подстрок текста, использование дактилограмм и др.).

При применении приближенных подходов наблюдается уменьшение (иногда весьма значительное) показателя полноты обнаружения дублей.

Важным фактором, влияющим на точность и полноту определения дубликатов в задачах веб-поиска, является выделение содержательной части веб-страниц с помощью надежного распознавания элементов оформления документов и их последующего удаления.

И, наконец, еще одним ключевым требованием, предъявляемым к качеству алгоритмов детектирования нечетких дубликатов, является их устойчивость к «небольшим» изменениям исходных документов и возможность уверенно обрабатывать короткие документы.

## УДК [004.78:33] (075.8)

## Интеграция системы контроля доступа «PERCO» и системы учета и планирования рабочего времени «Босс-Кадровик»

Савченко М.И., Кулаков А.Т.

Белорусский национальный технический университет

С недавнего времени стали широко использоваться системы кондоступа (СКД). СКД совокупность троля программнотехнических средств и организационно-методических мероприятий, с помощью которых решается задача контроля и управления посещением как отдельных помещений, так и задача оперативного контроля за персоналом и временем его нахождения на территории объекта. СКД прошли длительный эволюционный путь от простейших кодовых устройств, управляющих дверным замком, до сложных компьютерных систем, охватывающих целые комплексы зданий. Современные системы контроля доступа имеют множество функциональных возможностей и применений. Традиционными потребителями СКД являются небольшие офисы, предприятия розничной торговли. Однако с развитием технологий область применения СКД значительно расширилась. В качестве примера можно привести такие предприятия как «МАЗ», «Коммунарка», «Минский завод строительных материалов» и многие другие, которые используют СКД более высокого уровня. В состав данных систем включают, как уже давно сложилось турникеты, калитки, электронные замки, считыватели бесконтактных карт, системы пожарной охраны и оповещения, системы видеонаблюдения, а так же комплексы программ, обрабатывающих поступающую информацию от перечисленных выше исполнительных устройств.

Однако при проектировании и организации СКД на предприятиях и различных спортивных и промышленных комплексах требуется адаптировать систему под требования заказчика, учитывать его предпочтения, это может быть как чисто индивидуальные предпочтения, так и специфические требования к работе программной части системы. Основными требованиями при выборе системы зачастую выступают: интегрируемость, открытость платформы, простота эксплуатации. Данные системы отвечают не только за безопасность, а так же ведут сбор информации о времени проведенном сотрудником на рабочем месте. Информация о персонале может использоваться в различных целях: контроль работы сотрудников, использование данных для расчета заработной платы и других вычислений. Именно использование информации для произведения расчетов с минимальными затратами и сокращение штата сотрудников в связи с автоматизацией процесса является перспективным направлением развития программно-технических средств и дает шанс проявить себя молодым специалистам.

Исходя из этого было принято решение расширить возможности СКД спортивного комплекса «Минск - Арена» путем ее интеграции с системой учета и планирования рабочего времени "Босс-Кадровик".

Большинство пользователей, уже имеющих опыт работы с СКД, считают наиболее важной функциональной возможностью - интегрируемость. Это предопределило одно из основных направлений развития СКД. Простота интеграции системы с другими системами является важнейшим фактором успешного продвижения данных систем на рынке.

Функциональные возможности оборудования СКД постоянно развиваются, что позволяет решать и реализовывать любые требования к безопасности на объектах, например с применением: чипкарт, проксимити карт биометрии, сетевых технологий.

Данные системы решают такие задачи как:

- получение в режиме реального времени информации о тревожных событиях на контролируемых объектах;

- повышение трудовой дисциплины (фиксация прохода сотрудника на предприятие, составление отчетов по отработанному времени, ограничение доступа по объекту и по времени);

- зашита от пожара, хищений и вандализма (использование датчиков которые через контроллерные устройства подключаются к сети Ethernet):

- автоматизация труда (автоматизация ряда процессов учета, что позволяет минимизировать влияние человеческого фактора на результаты учета).

Внедрение СКД является в настоящее время необходимым шагом для крупных предприятий и организаций. Кроме этого необходимо учесть и повышения статуса предприятия в глазах потенциальных заказчиков и партнеров.

#### УДК 681.5(075.8)

#### Автоматизация разработки управляющих программ для станков с ЧПУ

Кужаль А. Е., Лившиц Ю.Е. Белорусский национальный технический университет

Основными факторами успеха в современном промышленном производстве являются: сокращение срока выхода продукции на рынок, снижение ее себестоимости и повышение качества. К числу наиболее эффективных технологий, позволяющих выполнить эти требования, принадлежат системы автоматизированной разработки управляющих программ для станков с числовым программным управлением (ЧПУ).

Эти системы охватывают вест цикл проектирования детали от решения конструкторских задач и оформления конструкторской документации так называемые CAD-системы (computer-aided design компьютерная поддержка проектирования) до разработки технологического процесса изготовления изделий на станках с числовым программным управлением (ЧПУ) и выдачи программ для этих станков так называемые CAM-системы (computer-aided manufacturing компьютерная поддержка изготовления), в которых используется трехмерная модель детали, созданная в САD-системе, а также CAE-системы (computer-aided engineering поддержка инженерных расчетов), которые представляют собой обширный класс систем, каждая из которых позволяет решать определенную расчетную задачу (группу задач), начиная от расчетов на прочность, анализа и моделирования тепловых процессов до расчетов гидравлических систем и машин, расчетов процесса литья.

САD/САМ/САЕ-системы занимают особое положение среди других приложений, поскольку представляют индустриальные тех нологии, непосредственно направленные в наиболее важные области материального производства. В настоящее время общепризнанным фактом является невозможность изготовления сложной наукопродукции (кораблей, самолетов, танков, различных емкой видов промышленного оборудования и др.) без применения CAD/CAM/CAE-систем.

Так же освоение этих систем становиться актуальным в связи с тем, что Минским производственным объединением вычислительной техники выполнена разработка и освоен выпуск системы универсальной числового программного управления ИРИС М64.

С целью подготовки квалифицированных специалистов, обладающих достаточным объемом знаний в области разработки управляющих программ для станков с числовым программным управлением, необходимо большее внимание уделить этим системам в учебном процессе. В настоящее время разрабатывается методическое пособие по данной теме.

Методическое пособие на данном этапе включает два раздела. В первом разделе дан краткий обзор систем ЧПУ, представлена общая структурная схема, дано описание блоков, входящих в нее, рассмотрены их структурные схемы и функции этих блоков, приведена общая схема подключений и схемы подключения отдельного блока (сервоприводного блока).

Также разработано несколько лабораторных работ, в которых рассмотрены вопросы практического использования систем ЧПУ (пульт оператора, аварийные сигналы). В качестве лабораторного стенда будет использована система числового программного управления отечественного производства. Эти работы содержат теоретические сведения, которые будут необходимы для начала работы с системой числового программного управления. А приведенные задания помогут быстро и эффективно освоить базовые навыки работы с системой.

Во втором разделе рассмотрены основные элементы языка для программирования устройств с числовым программным управлением, который был создан компанией Electronic Industries Alliance в начале 1960-х. Финальная доработка была одобрена в феврале 1980о года как RS274D стандарт. Комитет ИСО утвердил G-код, как стандарт ISO 6983-1:1982, Госкомитет по стандартам СССР - как ГОСТ 20999-83. В советской технической литературе G-код обозначается, как кол ИСО-7 бит.

Производители систем управления используют G-код в качестве базового подмножества языка программирования, расширяя его по своему усмотрению.

В методическом пособии рассмотрен основной набор команд, приведены примеры их использования с иллюстрациями. Рассмотрены примеры написания программ для типовых деталей. Составлены задания для разработки программ, которые направлены на получение базовых навыков программирования с применением уже имеющихся знаний в области технологии, что способствует проявлению творческого подхода к проектированию, что во многом способствует быстрому и наиболее эффективному усвоению информации.

Разработанную управляющую программу можно проверить с помощью специальных графических симуляторов, которые способствуют быстрой и эффективной проверке и отладке написанного кода. После этого отлаженную программу можно проверить на стенде с системой ЧПУ, что позволит применить и закрепить навыки, полученные при выполнении лабораторных работ из первого раздела методического пособия, что в конечном итоге способствуют более эффективному усвоению информации.

Кроме освоения навыков программирования приведена демонстрация использования универсальной САМ-системы на примере Mastercam, которая используется многими странами мира, поскольку она обладает широким набором средств и инструментов, а также поддерживает большинство моделей станков с ЧПУ, встречающихся на типичном производстве. Mastercam позиционируется как универсальный (то есть независимый от отрасли, сферы применения), мощный (то есть, позволяющий за разумное время справляться с большинством задач программирования обработки), легкий в использовании и сравнительно недорогой пакет с очень хорошей историей непрерывного развития. Mastercam на протяжении всего своего развития остается на нейтральных позициях по отношению к CAD-разработчикам, что является одним из достоинств этого пакета. Mastercam прост в освоении и применении и в тоже время позволяет держать процесс обработки под контролем.

Освоение предложенного материала позволяет овладеть практическими навыками для разработки управляющих программ для деталей типа тел вращения.

## УДК 681.5(075.8) Система управления зданиями на базе шины Local Control **Network (LCN)**

Дылевский А.К., Лившиц Ю.Е. Белорусский национальный технический университет

Любой современный дом оснащен техническими устройствами, которые помогают человеку в его работе и быту, обеспечивает уют и безопасность, проведение досуга или максимальный комфорт в работе. В то же время, каждая из используемых для этой цели систем в отдельности сложна в управлении. Именно для объединения всех систем управления техникой, обеспечивающей условия пребывания человека в здании и адаптации их для конкретного пользователя, и была создана система «умный дом». Итак, подводя первый итог сказанному, можно утверждать, что сегодня «умный дом» - это комплексная система, которая способна объединить в единую интеллектуальную сеть все бытовые приборы и инженерные системы здания, отвечает за их согласованную работу и экономное использование всех видов ресурсов, и, прежде всего, - энергетических.

LCN - это модульная сетевая система для зданий всех типов. Она отличается очень высокой пропускной способностью, высочайшей надёжностью и богатейшим набором функций. С LCN можно реализовать практически все функции автоматизированного здания. В соответствии с принципами конструирования, расширяемая система LCN сочетает задаваемые вручную команды управления с автоматическими функциями.

Шинные модули являются главным элементом LCN-шины. Каждый модуль имеет микропроцессор, который обменивается информацией с другими модулями, органами управления и устройствами визуализации, объединёнными в единую сеть.

Для реализации процесса обмена данными необходимо наличие среды передачи. В системе LCN данные передаются по дополнительной жиле стандартного провода. Передача данных происходит в первичной полосе частот. При этом отказываются от использования несущей частоты, а скорость передачи данных составляет 100 телеграмм в секунду. Радиус действия системы составляет 1000 м. Каждый модуль LCN черпает энергию из собственного блока питания. Это значит, что модули являются взаимно независимыми. А благодаря своей 4-ступенчатой организации передачи сообщений и сигналов квитирования, LCN обеспечивает выдающуюся точность. Все сетевые модули LCN оснащены чрезвычайно большим запоминающим устройством для рабочей программы. Все модули реализуют все функции единообразно, поэтому всё это легко изучать. Перечислим основные функции, которые предлагает потребителю система LCN.

Система LCN может автоматически управлять всеми рольставнями, жалюзи и автоматическими воротами, в зависимости от заложенного сценария. Отключение электроэнергии нередко приводит к нежелательным последствиям и авариям.

Система LCN автоматически позволит переключить часть выбранных потребителем электроустройств на резервное питание. При помощи функции управления светом можно изменять освещённость, распределение световых потоков и цветовую гамму помещения, создавать уют и романтическое настроение. Система позволяет включать управление светом в различные сценарии, что позволяет создать ту атмосферу, которую вы захотите, одним нажатием клавиши выключателя.

Система климат-контроля позволяет управлять всеми климатическими устройствами (котел, кондиционер, вентиляция и т.д.) с любой точки в доме с сенсорных панелей, устройств регулировки климата, удаленно - через интернет, мобильный телефон.

Если в Ваше отсутствие в доме протекли трубы водоснабжения, система определит, что произошла протечка и перекроет подачу воды. А после позвонит на мобильный телефон и сообщит об аварии. Если протечка произошла рядом с электроустановками, то они автоматически будут обесточены.

Мультирум - это система распределения звука от нескольких источников аудио- и видеоизображения, находящихся в одном месте. Причем тип источника и уровень громкости выбирается индивидуально из каждой комнаты.

Система автоматизации зданий LCN фирмы ISSENDORFF (Германия) в полной мере воплотила в себе все качества, которые требовательный потребитель ожидает получить.

#### УДК 681.5(075.8)

#### **Автоматизация работы ветроэнергетической установки**

Константинов Д. В., Лившиц Ю.Е. Белорусский национальный технический университет

Ограниченность мировых запасов топлива и энергии все острее ставят вопрос об использовании нетрадиционных экологически чистых энергоресурсов. Из таких энергоресурсов наиболее распространенным и доступным является ветер.

В Республике Беларусь создается модульная ветроустановка мощностью 52,5 кВт, состоящая из 7 ветроэнергетических модулей. Установка оснащена системой регулирования угла поворота лопасти, чтобы переводить ветротурбину из режима аэродинамического торможения в рабочий, ограничивать частоту вращения рабочего колеса, а также системой принудительной ориентации на ветер, обеспечивающей поворот всей фермы с модулями.

Для этой ветроустановки разрабатывается система управления, предназначенная для управление установкой в автоматическом режиме. Основными компонентами системы являются: программируемый логический контроллер ПЛК100, панель управления СМИ1 и модули дискретного ввода/вывода фирмы ОВЕН.

ПЛК управляет исполнительными механизмами, отслеживает возникновение аварийных ситуаций, обеспечивает работу установки в наладочном и автоматическом режимах.

С помощью панели управления задаются необходимые параметры при пуско-наладочных работах, на нее передаются коды ошибок, возникших в процессе работы установки.

В системе предусмотрена возможность подключения ПЭВМ непосредственно на объекте, которая считывает текущие параметры установки, архив событий установки и сбрасывает аварийные ситуации.

Связь с оператором осуществляется через канал связи стандарта GSM. Для этого используются 2 GSM-модема ПМ01 фирмы ОВЕН: один в составе ветроустановки, второй в составе операторской станции.

Конструктивно система управления будет расположена в девяти шкафах управления, семь из которых находятся в непосредственной близости от модулей, а два у основания платформы.

#### УДК 681.3

#### **Производство бумаги для изготовления денежных купюр**

Веришко А.В., Шардыко П.П.

Белорусский национальный технический университет

Денежные знаки печатают на прочной высококачественной бумаге, предназначенной специально для печати банкнот. Рассмотрим, например, процесс изготовления бумаги, используемой для печати долларов США, которую изготавливает фирма «Грейн и компания» (поставляет бумагу для печати всех валют США с 1879 года).

В качестве сырья для ее изготовления используются обрезки хлопчатобумажных и льняных тканей (примерное соотношение этих видов сырья — 75 к 25%).

Цветные волокна для внедрения в бумагу поступают в мотках, причем волокна каждого цвета закупаются у разных фирм. Их разрезают согласно техническим требованиям.

Бумажное сырье вручную сортируется, из него удаляются инородные элементы, а затем его отправляют на резку. Полученная масса направляется в роторный котел, где при обработке перегретым паром происходит ее превращение в бумажную массу.

После охлаждения и отжима масса поступает в вымывную машину, где она многократно пропускается через специальные валы, снабженные стальными ножами, и обильно промывается артезианской водой. При этом из бумажной массы удаляются инородные включения и уменьшается длина волокон.

Далее к полученной массе добавляют отбеливатель, сырье помещают на пористую поверхность, пропускающую воду, и остаиляют в таком виде на несколько дней. После этого масса поступает в размольную машину, где к ней добавляют цветные волокна и краситель, придающий бумаге кремовый оттенок. Бумажную массу помещают в очистную машину (называемую «Иордан»), а затем пропускают через фильтр, удаляющий неразмолотые волокна.

Полученная масса содержит до 99% воды, для удаления которой массу многократно прокатывают по вращающейся проволочной сетке. При этом волокна переплетаются и образуется бумажное волокно, которое подвергается дополнительной обработке с целью удаления остатков воды и уплотнения волокон (специальные отсосы, вакуумный ролик и пр.).

На окончательном этапе бумагу сушат, пропуская ее через серию валиков, состоящих из больших полых стальных цилиндров, нагретых паром. В результате описанного процесса получается бумага, похожая на промокательную.

Для придания бумаге необходимой плотности ее пропитывают животным клеем и глицерином, пропускают через жесткие валики и сушат. Готовая бумага, разрезанная на 32-сюжетные листы в пачках по 10 тыс. листов, поступает в Бюро гравирования и печати в Вашингтоне. Полученная бумага выдерживает многократный изгиб (до 4 тыс. раз), устойчива к разрыву и продавливанию, имеет характерный хруст.

Обычно бумага для денежных знаков содержит двух- или многотоновой водяной знак — чередующиеся более темные и более светлые участки, отличающиеся от остальной части денежного билета. Хорошо видимый на просвет, он обязательно должен иметь слегка размытые, нечеткие контуры. Это связано с тем, что толщина бумаги изменяется плавно.

Заметим, что возникший как клеймо производителя бумаги, водяной знак стал теперь неотъемлемой частью защиты денежных знаков. Различают локальный водяной знак — рисунок, расположенный в определенном месте банкноты (обычно на купонном поле), и общий водяной знак — непрерывно повторяющийся рисунок, расположенный по всему полю купюры.

Этот способ защиты документа или банкноты от подделок является самым распространенным. Водяными знаками украшают весь спектр ценных бумаг и, разумеется, денежные знаки. С их помощью можно изобразить практически любой рисунок или узор, а также сделать надпись. Такие знаки отчетливо видны только при рассматривании бумаги под определенными углами или на просвет.

Водяные знаки формируются во время процесса изготовления бумаги посредством специальных каландрирующих цилиндров из особого сплава с тиснением или с отметиной в определенных местах. Самое высокое качество достигается на цилиндровых или круглосеточных бумагоделательных машинах. Также водяные знаки изготавливают при помощи машин с плоской сеткой, но этот способ не подходит для воспроизведения сложных полутоновых изображений. Водяные знаки по своей сути — не что иное, как локальное изменение толщины бумаги, что создает визуальный эффект скрытого изображения, узора или текста.

Заказ на изготовление бумаги с водяными знаками может выполнить только компания, имеющая лицензию Министерства финансов; при этом ведется строгий учет каждого произведенного листа. А вот бумага «верже» не относится к защитным бумагам, поскольку может быть приобретена безо всяких лицензий. Ее можно использовать для защиты от подделок в тех случаях, когда нет необходимости в особо высокой степени защиты.

Способ защиты с помощью водяных знаков распространен больше других, поэтому очень важно уметь различить его от подделки. Здесь все не так просто, как может показаться поначалу: поддельные водяные знаки чаще всего бывают получены полиграфическими методами. Благодаря растру печати подобный поддельный знак может иметь полутона и выглядеть вполне правдоподобно, однако такой водяной знак, как правило, темнее общего фона и не содержит элементов, которые светлее общего фона бумаги.

В бумагу банкнот добавляют защитные волокна различных цветов. Волокна хаотично расположены на бумаге и находятся как в толще, так и на поверхности бумаги. Кроме того, иногда на стадии отлива в бумагу банкнот могут вводиться цветные включения, выполненные из полимерной пленки, в форме кружков или многоугольников — так называемые конфетти.

Бумага денежных знаков не содержит оптического отбеливателя и поэтому в фильтрованном ультрафиолетовом свете (длина волны 366 нм) выглядит темной. Бумага же общего назначения будет люминесцировать голубым или ярко-голубым светом.
### Система учета рабочего времени

Матвеев М.А., Шардыко П.П. Белорусский национальный технический университет

Перестройка управления экономикой, переход к рыночным отношениям, использование различных форм собственности невозможны без существенного повышения роли учета и контроля. В настоящее время все предприятия независимо от их вида, форм собственности и подчиненности ведут бухгалтерский учет имущества и хозяйственных операций согласно действующему законодательству.

Наряду с бухгалтерским учетом предприятия в соответствии с требованиями современной практики хозяйствования ведут оперативный учет и статистику.

В условиях рыночного хозяйствования, в соответствии с изменениями в экономическом и социальном развитии страны существенно меняется и политика в области оплаты труда, • социальной поддержки и защиты работников. Многие функции государства по реализации этой политики переданы непосредственно предприятиям, которые самостоятельно устанавливают формы, системы и размеры оплаты труда, материального стимулирования его результатов. Понятие "заработная плата" наполнилось новым содержанием и охватывает все виды заработков (а также различных премий, доплат, надбавок и социальных льгот), начисленных в денежной и натуральных формах (независимо от источников финансирования), включая денежные суммы, начисленные работникам в соответствии с законодательством за не проработанное время (ежегодный отпуск, праздничные дни и т.п.).

Переход к рыночным отношениям вызвал к жизни новые источники получения денежных доходов в виде сумм. Начисленных к выплате по акциям и вкладам членов трудового коллектива в имущество предприятия (дивиденды, проценты).

Новым направлением в области социальных гарантий стали индексация потерь населения в связи с инфляцией. Важное место в социальной защите и поддержке населения занимают государственные внебюджетные фонды (социального страхования, пенсионный, обязательного медицинского страхования, занятости населения и другие). Порядок их формирования и использования регламентируется соответствующим законодательством. Все они образуются за счет специальных целевых отчислений и других источников, функционируют за счет специальных целевых отчислений и других источников, функционируют автономно от государственных бюджетов, имеют определенную самостоятельность и используются на финансирование важнейших социальных мероприятий и программ. Учет труда и заработной платы по праву занимает одно из центральных мест во всей системе учета на предприятии. Системы учета рабочего времени (СУРВ) приобретают все большую популярность. Если раньше для фиксирования количества отработанных сотрудником часов, прогулов, опозданий и т.п. использовались только людские ресурсы, то сейчас данный процесс автоматизируется, что повышает эффективность производства. Кроме того, использование СУРВ позволяет отказаться от расходов на содержание людей, контролирующих трудовой процесс. Какими же особенностями обладают СУРВ, как сделать правильный выбор и что учитывать при приобретении данных систем?

Человек является главным звеном любого производственного и интеллектуального процесса современного общества. Однако если большое количество индивидуумов объединить, например, для организации промышленного производства средних размеров, то практически всегда возникают сложности по управлению сформированным трудовым коллективом, негативно влияющие на тот самый производственный процесс, ради которого индивидуумы и собрались вместе. Причина возникающих сложностей заключается в том, что человек - это живое существо, которое не только осуществляет трудовую деятельность; человек хочет жить и должен поддерживать жизнедеятельность своего организма. Ясно, что люди болеют, опаздывают на работу, прогуливают и т.д. Ситуация осложняется тем, что никто из прогульщиков не хочет, чтобы его поймали, и использует все свои интеллектуальные возможности для сокрытия фактов нарушения трудовой дисциплины.

Во все времена человеческой истории для организации производственного процесса использовались дополнительные людские ресурсы, и только в последнее время появились электронные системы, позволяющие автоматизировать организацию процесса. Организация процесса труда и его учета посредством электронных систем позволяет отказаться от дополнительных затрат на содержание людей, осуществляющих контроль, и повысить рентабельность и эффективность производства. В качестве систем, управляющих людскими ресурсами предприятий, сегодня используются системы контроля доступа. Особенностям таких систем и посвящена данная статья.

Системы учета рабочего времени (СУРВ) являются логичным развитием систем контроля доступа. СУРВ имеют практически ту же элементную базу (считыватели, контроллеры), что и СКУД, но обладают дополнительными функциями программного обеспечения (ПО). Именно специализированное ПО превращает обычную СКУД в систему учета времени. Необходимо отметить, что СУРВ обрабатывает значительно больший объем информации по сравнению с обычной системой доступа. Поэтому при приобретении СУРВ следует тщательно выбирать производителя, обращая особое внимание на надежность и скорость передачи информации в системе. Существуют СУРВ с ПО, которые в состоянии самостоятельно производить расчеты по начислению заработной платы на каждого работника предприятия, а также учитывать денежные затраты работника за питание в столовой предприятия, пользование автостоянкой и другими услугами. Так как в большинстве случаев СУРВ представляют собой открытые системы, то практически всегда возможна программная интеграция устанавливаемой системы учета времени (или обычной СКУД) с существующей на предприятии программой расчета заработной платы.

Для исключения сбоев в работе ПО СУРВ необходимо устанавливать считыватели как на вход, так и на выход с территории предприятия.

УДК 681.3

### Электронная Контрольная Лента Защищённая

Федорцов М.П., Шардыко П.П. Белорусский национальный технический университет

ЭКЛЗ - это Электронная Контрольная Лента Защищённая. Так её назвали при создании. Основная цель этого устройства - предотвратить изменение фискальных данных. Внешне ЭКЛЗ представляет собой коробочку с единственным разъёмом, с помощью которого она подключается к кассе.

При работе ЭКЛЗ запоминает внутри себя каждый пробитый чек и подписывает его электронной подписью. Таким образом. вопервых, достигается невозможность удаления пробитого чека из памяти кассы, так как его помнит ЭКЛЗ, во-вторых, невозможно пробить достоверный чек, так как изначально мы не знаем его криптографической подписи. Собственно говоря, этой подписью и объясняется ограниченный по времени ресурс использования ЭКЛЗ, то есть время, в течении которого нельзя расшифровать и подделать эту полпись.

#### Как работает ЭКЛЗ?

Начнём с того, что в ЭКЛЗ есть четыре вида чеков: Чеки продаж, Чеки покупок, Чеки возвратов продаж и Чеки возвратов покупок. То есть ЭКЛЗ регистрирует операции продажи (когда Вы что-то кому-то продаёте и выбиваете чек), отмену операций продажи (то есть отмену ранее совершённой операции), операцию закупки, то есть приобретения у кого-то чего-то Вами, и операцию отмены покупки. Эти операции имеют смысл, например, для пунктов приёма вторичного сырья, где продавцом товара выступает пришедший сдавать вторсырьё человек, а покупателем - фирма, принимающая у него вторсырьё и выплачивающая ему за это деньги. Строго говоря, в законе о применении контрольно-кассовых машин не оговорено случаев применения касс для закупки чего-то кроме металлолома, да и к тому же только некоторые виды касс (а именно фискальные регистраторы) имеют возможность оформления покупки. Остальные же самые распространённые кассы могут регистрировать только продажи и возвраты продаж. Итак, если вы пробиваете на кассе чек, или, юридическим языком, оформляете при помощи кассы договор купли-продажи, то вы набираете сумму, указываете какие-то атрибуты этой суммы и вызываете процедуру печати чека. В этот момент (а в некоторых кассах после каждой операции ввода суммы) в ЭКЛЗ передаются данные по чеку и команда его завершения. ЭКЛЗ записывает чек в архив, добавляет его к счётчикам и генерирует при помощи криптопроцессора электронную подпись, которую вместе с порядковым номером документа ЭКЛЗ передаёт обратно в кассу, а касса распечатывает на чеке. В конце дня вы снимаете суточный отчёт, который в некоторых кассах называется отчётом с

гашением, а в некоторых Z-отчётом. Перед снятием этого отчёта касса запрашивает из ЭКЛЗ общий итог за день и по этому итогу подправляет внутренние счётчики кассы, таким образом, достигается невозможность корректировать данные в кассе, так как они, всё равно, будут восстановлены по ЭКЛЗ. Потом эти же данные передаются обратно в ЭКЛЗ, и даётся команда закрытия смены, после чего ЭКЛЗ подсчитывает счётчики по смене, записывает их в архив. генерирует электронную подпись закрытия смены и передаёт состояния счётчиков, текущий номер документа по ЭКЛЗ и электронную подпись обратно в кассу для печати на чековой ленте. Таким образом, каждый чек и Z-отчёт имеют электронную подпись, которая защищает их от подделывания. В любой момент из ЭКЛЗ можно получить отчёт по любому периоду, а также распечатать данные по документу, если задать его номер.

Что даёт применение ЭКЛЗ?

Первое, что даёт применение ЭКЛЗ, это то, что нельзя изменить сведения об оформленных через кассу чеках, то есть даёт налоговой инспекции гарантии, что из ЭКЛЗ будет получена реальная выручка организации. Также, используя ЭКЛЗ, можно проводить проверки организаций без их участия. Достаточно взять чек, пробитый на кассе и проверить на нём криптографическую подпись, если она не верна, то можно сразу сказать, что этот чек пробит не на данной кассе.

Второе, что дает применение ЭКЗЛ - это невозможность подделать чек. Раньше можно было зайти в любую организацию, сделать там покупку, получить на руки чек, а потом с помощью подобного кассе печатающего устройства изготовить такой же чек, но уже с большей суммой. Сейчас тоже можно изготовить такой чек, но на нём будет неправильная подпись. Однако, к сожалению, возможность проверять подпись на чеке имеют только сотрудники налоговой инспекции, поэтому простому бухгалтеру организации это не по силам.

Третье, это возможность проверить чек на подлинность, то есть если к вам приходит покупатель с товаром и чеком и требует вернуть деньги за товар, то вы можете взять у него чек, распечатать документ из ЭКЛЗ с указанным на чеке номером и сравнить их. Если этого чека там нет, то можно отказать в возврате денег, на основании того, что чек подложный. Если подходить к этому вопросу на основании закона о защите прав потребителей, то человек может потребовать возврата денег за товар и при отсутствии чека, если у него есть иные свидетельства, что он приобретал товар в этом магазине. С помощью ЭКЛЗ можно разве что поймать недобросовестных кассиров, которые отдали клиенту чек на большую сумму, а потом каким-то образом попытались его подделать.

Какие минусы в применении ЭКЛЗ?

ЭКЛЗ требуется менять раз в тринадцать месяцев. В ЭКЛЗ нет упоминания о налогах. Все кассы на сегодняшний день могут напечатать в чеке сумму НДС, но в ЭКЛЗ, как и в фискальной памяти, эта сумма не отражается, что приводит к невозможности проверки по кассе правильных отчислений НДС.

Одна из проблем ЭКЛЗ - это увеличенное время выполнения некоторых операций, касса даёт ЭКЛЗ команду и ожидает ответа от ЭКЛЗ, если ответа нет в течение определённого времени, то касса считает, что связь с ЭКЛЗ потеряна, и отменяет команду (то есть отменяет чек или закрытие смены по ошибке связи с ЭКЛЗ). В ЭКЛЗ же команда исполняется нормально, и в результате получается, что данные в кассе и ЭКЛЗ рассогласованы. Если это чек, то в конце смены вы получите сообщение, что регистры ККМ некорректны и восстановлены по ЭКЛЗ.

### **Секция 2** АВТОМАТИЗИРОВАННЫЙ ЭЛЕКТРОПРИВОД

# УДК 620.91/2:658.26 **Автоматизированный электропривод сталепередаточной тележки**

#### Мищенко С.А.

Белорусский национальный технический университет

Внедрение и повсеместное распространение методов ковшевой металлургии в практике сталеплавильного производства обусловили широкие возможности перенесения решений части вопросов по рафинированию и доводке стали до требуемых параметров качества из плавильных агрегатов на установки внепечной обработки. При этом одной из главных задач в организации такой комплексной технологии является рациональное перераспределение и сочетание технологических приемов и режимов по стадиям сталеплавильного процесса. Процесс получения готовой продукции состоит из нескольких этапов, и является непрерывным. Как следствие при срыве производства на одном из этапов, останавливается всё производство. В данной работе мы рассматриваем автоматизированный электропривод сталепередаточной тележки. Индивидуальной особенностью электропривода является то обстоятельство, что валы двигателей связаны механически, и так же должна быть возможность аварийного перемещения статевоза одним двигателем, в нормальном режиме, с номинальной скоростью.

### **Модернизация электропривода тянущего устройства прокатного стана горячей прокатки**

Зубик А.А., Раткевич Е.П. Белорусский национальный технический университет

В работе рассматривается модернизация ЭП механизма тянущего устройства стана горячей прокатки №150.

Автоматизированный проволочный стан 150 предназначен для производства из литых заготовок сечением 125x125 мм катанки диаметром от 5,5 до 14 мм и арматуры диаметром от 6 до 12 мм.

Тянущее устройство располагается в конце линии проката за чистовым блоком перед виткообразователем, служит для протягивания поволоки выходящей из чистового блока через трассу термоупрочнения и подачи ее в виткообразователь, для формирования последним витков проволоки с постоянным диаметром.

Электропривод должен обеспечивать работу в режиме стабилизации скорости с диапазоном регулирования не менее 1,67, апериодический переходный процесс, ошибку регулирования скорости не более 5%.

В качестве ЭП тянущего устройства используется ДПТ НВ мощностью 75 кВт и тиристорный реверсивный преобразователь. Основными недостатками этой системы электропривода является использование ДПТ (необходимость обслуживания щеточного контакта и коллектора), аналоговое задание скорости (подверженность помехам, неточность).

При модернизации предлагается использовать систему ПЧ-АД с цифровым заданием. Привод должен быть надежен, и дешев, однако прокатный стан это непрерывное производство, а час простоя стоит дорого, а значит надежность преобразователя важней его цены. Преобразователь должен иметь возможность подключения шины Profibus и датчика импульсов.

В качестве способа управления будет использоваться векторное косвенное управление. Проводится моделирование рабочих и аварийных режимов в среде Matlab. Возмущающими воздействиями будут являться помехи в системе управления ПЧ и сбои в работе датчиков (скорости, тока).

### **Формирование тяговой характеристики механизма с частотно-управляемым электроприводом**

# Лукша П.Е., Гульков Г.И. Белорусский национальный технический университет

В станках для намотки катушек трансформаторов и электрических машин необходимо обеспечить стабилизацию усилия натяжения в наматілваемом проводе, т.к. точность стабилизации влияет на качество готовой продукции.

Для упрощения системы управления электропривода наматывающего механизма целесообразно использовать способ управления с косвенным определением натяжения по электромагнитной мощности двигателя.

Для асинхронного двигателя механические характеристики, близкие к линии постоянной мощности, достаточно просто могут быть получены в системе автоматического управления тока статора двйгате:ія.

Предложен алгоритм формирования тяговой характеристики частотно-управляемого асинхронного двигателя управлением в осях векторным

d-q:

 $i_d = i_{du} = const$ ,  $i_q = var$  при  $w \leq w_{w}$ ;

 $i_d$  = var,  $i_q$  =  $i_{q\omega}$ , при w > w<sub>m</sub>,

где  $i_a$ ,  $i_a$  - составляющие тока статора в осях d, q; *w*,  $w_n$  - текущая и номинальная угловые скорости двигателя.

Синтез системы автоматического управления (САУ) током *id для* упрощения осуществлен по линеаризованной модели асинхронного двигателя.

По предложенной методике синтезирована САУ частотноуправляемым электроприводом с векторным управлением. Проведено имитационное моделирование частотно-управляемого асинхронного двигателя с векторным управлением. В результате полу*чеи* график переходного процесса скорости *w* = *f(t)* при пуске двигателя с моментом нагрузки, соответствующим номинальному натяжению, а такясе динамическая характеристика *w* = *f(M),* где М момент двигателя.

УДК 621.3

#### Анализ электроприводов горных машин

Литвинович И.П.,Константинова С.В. Белорусский национальный технический университет

Особенность электроприводов горных машин связана со спецификой технологического процесса, конструкциями механизма, способами управления механизма, а также условиями эксплуатации.

Для открытых разработок традиционно используют одноковшовые экскаваторы (механические лопаты и драглайны), роторные экскаваторы (вскрышные и добычные), буровые станки. Основными требованиями к главным электроприводам горных машин для открытых разработок являются: бесступенчатое регулирование скорости в диапазоне, не менее указанного в технических условиях; обеспечение реверса и генераторного торможения за исключением электроприводов роторного колеса, транспортеров; «рывка»; минимальное время переходных процессов для механизмов с интенсивным повторно-кратковременным режимом работы при соответствующих ограничениях момента, его производной и ускорения; электропривод должен сохранять работоспособность при глубоких просадках напряжения сети; аварийные режимы электропривода при отключении сети недопустимы. В настоящее время для электроприводов главных механизмов горных машин применяют двигатели постоянного тока и асинхронные двигатели с управляемыми преобразователями электромашинными и статическими. Реверсивные электроприводы выполняются по системам: генератор - двигатель (Г-Д); тиристорный преобразователь - двигатель (ТП-Д); автономный инвертор напряжения с широтно-импульсной модуляцией - асинхронный двигатель (АИН с ШИМ-АД); непосредственный преобразователь частоты - асинхронный двигатель (НПЧ-АД). Нереверсивные электроприводы роторных экскаваторов с малым диапазоном регулирования выполняют также по системе асинхронный машинно-вентильный каскад (АМВК) или асинхронный вентильный каскад (АВК). Для приводов конвейеров и гусеничного хода применяют также реостатные схемы управления асинхронным двигателем с фазным ротором (АД с ФР).

УДК 621.314(075.8)

#### Применение и выбор полевых транзисторов в схемах преобразователей электрической энергии

Егоров Ю.А., Лагунович А.О., Улащик Н.М. Белорусский национальный технический университет

С появлением в 70-х годах полевого MOSFET-транзистора ситуация в силовой электронике изменилась. Его характеристики выгодно отличаются от характеристик биполярных транзисторов: MOSFET управляется не током, а напряжением; он меньше реагирует на изменения температуры; имеет низкое сопротивление канала (до 0,003 Ом); имеет широкий диапазон токов (от 0,5 до 100А); имеет рабочее напряжение до 1000В при тяжелых рабочих циклах и низких выходных мошностях.

Типичные применения MOSFET- низковольтный электропривод постоянного и переменного тока (мощностью до 2...3кВт), импульсные источники питания с рабочими частотами выше 200кГц. устройства заряда аккумуляторов и т.п.

При выборе MOSFET следует иметь в виду следующее: потери в них преимущественно состоят из потерь на проводимость и незначительных потерь на переключение; при высоких температурах потери в MOSFET увеличиваются почти на 60%.

Мощность статических потерь транзистора MOSFET:

$$
P_{D} = I_d^2 * R_{DS(on)} * D
$$
,

где I<sub>d</sub>-среднее значение тока стока за период проводимости;  $R_{DS(on)}$  - сопротивление открытого канала;  $D$  - скважность.

Мощность динамических потерь транзистора MOSFET с учетом тока обратного восстановления оппозитного диода в режиме «тяжелого» переключения:

$$
P_{SW} = U_S * (I_H * t_a + 0.5 Q_{\pi}) * F,
$$

где U<sub>S</sub> - напряжение питания; I<sub>H</sub> - ток нагрузки; t<sub>a</sub> - составляющая времени обратного восстановления t<sub>п</sub> пока напряжение на диоде остается близким к нулю; F - частота коммутации транзистора;  $Q_{rr}$ - заряд обратного восстановления антипараллельного диода.

#### УДК 621.31-83-52

### **Синтез и моделирование системы управления тяговым** электроприводом троллейбуса

Однолько Д.С., Санкевич С.А. Белорусский национальный технический университет

Долгое время в качестве тягового электропривода троллейбуса постоянного тока с релейноконтакторной или тиристорной системами управления. Современный городской электротранспорт нуждался в более надежных и экономичных системах электропривода, что смог воплотить в себе частотно-управляемый асинхронный электропривод с автономным инвертором напряжения, функционирующий по законам векторного управления.

Целью данной работы является построение эффективной и качественной структуры ТЭП троллейбуса. Синтезированная структура содержит обратные связи по току статора и обратную связь по скорости, которые необходимы для формирования векторного управления и для управления процессом ослабления поля. Отличительной особенностью данной структуры является отсутствие явно выраженного контура скорости в канале регулирования момента. Вместо него в структуру включен блок корректирующий задание величины магнитного потока. Данный блок формирует эффективное управление работой системы во второй зоне за счет ослабления поля, в системе также предусмотрена имитация нелинейного характера изменения нагрузки привода по мере разгона троллейбуса.

В целях исследования системы, выполнено имитационное математическое моделирование в среде Matlab в режимах разгона, выбега и торможения, характерных для ТЭП.

Анализ результатов моделирования позволяет сделать вывод о приемлемых динамических показателях разработанной системы.

#### УДК 621.314(075.8)

#### Система автоматического управления процессом ускоренного заряда аккумуляторной батареи

Примшиц П.П., Царикевич М.А., Артеменко К.В. Белорусский национальный технический университет

Как известно, аккумуляторы рекомендуется заряжать постоянным током, значение которого составляет 10 % от их емкости, в течении 12...15 часов. Но возможен более быстрый заряд аккумулятора, при котором начальный ток зарядки составляет от 20 до 80 % емкости аккумулятора, а по мере зарядки он автоматически уменьшается. Тогда продолжительность зарядки аккумулятора удаётся сократить в 1.5-2 раза. Но в таком случае возможно повреждение аккумулятора, либо снижение его паспортной емкости. Для устранения данного недостатка должен быть предусмотрен этап заряда переменным током.

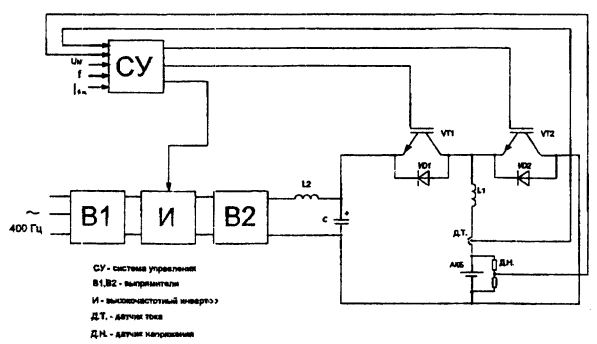

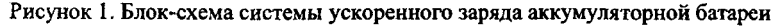

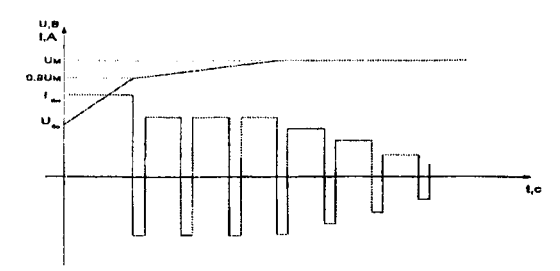

Рисунок 2. График изменения напряжения на АКБ и тока заряда

#### **Автоматизированный электропривод установки для сушки и охлаждения сахара**

Назаров Д.В, Фираго Б.И. Белорусский национальный технический университет

Объектом исследования является электропривод установки для сушки и охлаждения сахара на ОАО «Слуцкий сахарорафинадный комбинат».

В работе проведен анализ технологического процесса указанной установки и сделано технико- экономическое обоснование предлагаемого варианта автоматизированного электропривода (АЭП), в котором принята обоснованно скалярная система частотного управления асинхронным двигателем по закону М.П. Костенко. Особенностью электропривода указанной установки является необходимость надежной работы в непрерьюном технологическом процессе производства сахара. Поэтому рассмотрен вопрос возможности выхода из строя преобразователя частоты (ПЧ). Исследования показали, что прямой пуск ЭП вентилятора от сети (и дальнейшая его работа в нерегулируемом режиме) невозможна по перегреву из-за большого момента инерции ЭП (коэффициент инерции  $k_i$ =175). В связи с этим для повышения надежности работы ЭП предусмотрен второй ПЧ, на который автоматически переключится АД при неисправности первого ПЧ.

Выбранный закон частотного управления по существу является экономичным способом регулирования скорости, т.к. с изменением нагрузки (в данном *случае* скорости) изменяется и напряжение и ток, обеспечивая минимальные потери мощности при сохранении неизменной перегрузочной способности АД.

С учетом невысоких регулировочных и динамических требований к АЭП этой установки выбран достаточно дешевый ПЧ фирмы Mitsubishi, что дает больший экономический эффект по сравнению с существующей системой электропривода на комбинате.

#### УДК 62-83

# **Цифровое устройство задания регулируемой координаты автоматической системы управления ЭП**

Прибытков А.В., Михеев Н.Н. Белорусский национальный технический университет

Решалась задача разработки устройство задания регулируемой координаты системы управления при заданной диапазоне регулирования и коэффициенте плавности задания координаты.

В соответствии с заданным диапазоном и коэффициентом плавности выбираются и рассчитываются заданные значения, которые поступают с выхода устройства в аналоговом или цифровом виде на

систему управления. Коэффициент плавности  $\varphi = \frac{X_{s(i-1)}}{X}$ , где

 $X_{\mathfrak{p}(i-1)}$  - предыдущее большее значение задание регулируемой координаты;  $X_{ij}$  - последующие меньшее задание координаты;  $i$  количество ступеней задания ( $i=1$  при максимальном значения задания). На дисплей выводится заданный диапазон регулирования, значение коэффициента плавности или функция плавности.

С устройства ввода считывается вводимое значение скорости. Это значение преобразовывается в 16 битную переменную, после чего при разрешающем сигнале управления поступает на ЦАП, где и происходит его преобразование в соответствующее напряжение на выходе ЦАП. Источник питания может быть собственный или от системы упраления(±12В, ±5В).

Устройство ввода представлено клавиатурой 4x4. Опрос состояние нажатия кнопки представляет собой последовательную подачу логической единицы на каждую строку клавиатуры с одновременным считыванием состояния столбцов.

Вывод преобразованной координаты на ЦАП передается по 3 проводному интерфейсу (3-Wire).

В качестве устройства обработки сигналов был выбран микроконтроллер фирмы AVR - AtmegaS исходя из его функциональности и дешевизны. ЦАП бьш выбран LTC1655. Дисплей LM032L представляет собой 2x40 символов без поддержки русских символов.

#### УДК 620.91/2:658.26 **Привод главного движения горизонтальнообрабатывающего центра CW800/1000**

# Орлов А.С.

Белорусский национальный технический университет

Основным направлением по ускорению научно-технического прогресса является широкая автоматизация на основе применения автоматизированных станков, машин и механизмов, робототехнических комплексов и вычислительной техники. Основой развития современного машиностроительного производства являются обрабатывающие центры. Современные обрабатывающие центры - инновационный, технологически емкий, высокопроизводительный и наиболее дорогостоящий вид оборудования.

Обрабатывающие центры обеспечивают комплексную обработку сложных деталей с разных сторон без их перебазирования и, как правило, имеют автоматическую смену инструмента. Эти станки предназначены для обработки корпусных заготовок и типа тел вращения. На них можно сверлить, зенковать, развертывать, растачивать, нарезать резьбу, фрезеровать плоские поверхности и контуры.

Производительность обрабатывающих центров в 3-8 раз выше, чем у обычных бтанков. Это происходит за счет резкого сокращения вспомогательного времени и тем самым увеличения доли машинного времени до 60-70% в общем цикле обработки. Вспомогательное время уменьшается благодаря автоматической смене инструмента, высокой скорости позиционирования рабочих органов станка и т. д. В современных станках время переналадки еще более уменьшается вследствие применения сменных инструментальных магазинов с заранее налаженным на размер режущим инструментом.

# УДК 621.314(075.8) Корректор коэффициента мощности

Примшиц П.П., Телюк Н.Е., Пеньковский И.А., Князев С.Н. Белорусский национальный технический университет

Корректор коэффициента мощности - устройство, которое позволяет приблизить форму потребляемого тока к той, которая наблюдается при включении в сеть чисто активной нагрузки. Принцип работы корректора основан на попеременном включении ключа VT: при его открытии происходит накопление энергии в поле индуктивности, а при закрытии ключа - отдаче ее через диод VD конденсатору Cout и далее нагрузке. Таким образом потребляемый ток носит характер постоянно следующих коротких импульсов переменной амплитуды, мгновенное значение которого повторяет форму входного выпрямленного напряжения. Вследствие этого коэффициент мощности РГ, определяемый как отношение величины активной мощности к величине полной, стремится к максимальному своему значению - единице, т.к. при использовании корректора устраняются помехи в виде 3,5,7,9.. гармоник.

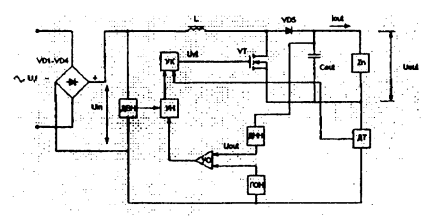

Рисунок 1 - Схема активного корректора коэффициента мощности

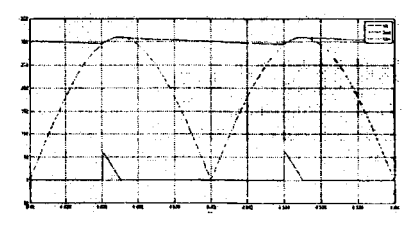

Рисунок 2 - График параметров корректора

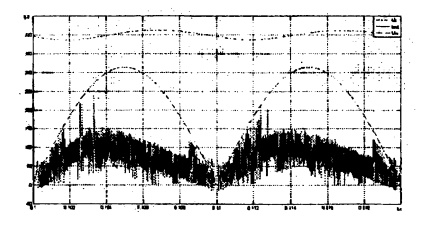

Рисунок 3 - График параметров без с использованием корректора

#### УДК 621.314.1

#### Имитационное моделирование преобразователей частоты

Миронович А. В., Трифонов С. В. Белорусский национальный технический университет

В связи с повсеместным использованием регулируемых асинхронных электроприводов, проектирование устройств регулирования скорости асинхронных двигателей становится одной из основных задач для специалистов в области автоматизированного электропривода.

Важным этапом проектирования любой электромеханической системы является её моделирование. Из всех вариантов моделирования на сегодняшний день наиболее предпочтительным с точки зрения приближенности к реальной системе и минимальности материальных вложений является компьютерное имитационное моделирование. Оно заключается в том, что основные узлы исследуемой системы представляются динамическими блоками с параметрами, максимально приближенными к реальному объекту. Специальная компьютерная программа позволяет рассчитать переходные и установившиеся процессы в полученной модели при определённых условиях. Таким образом, мы можем с определённой степенью точности установить, как поведёт себя реальная система в аналогичных условиях

Наиболее популярным среди разработчиков электромеханических систем сегодня является программный пакет Matlab-Simulink, содержащий огромную библиотеку блоков, моделирующих различные элементы электрических цепей (подраздел SimPowerSystems). Для моделирования преобразователя частоты можно воспользоваться различными сочетаниями блоков, на усмотрения разработчика модели. Проанализировав различные варианты моделирования преобразователей частоты, мы пришли к выводу, что наиболее оптимальным, с точки зрения подробности представления реальных устройств и затрат времени на подготовку модели, является вариант моделирования двухзвенного преобразователя частоты с использованием готовых блоков, моделирующих неуправляемый выпрямитель и автономный инвертор.

#### УДК 621.314.1

#### **Автоматизированный электропривод поперечной подачи координатно-расточного станка**

Александровский С.В., Турчин С.Ю. Белорусский национальный технический университет

Одним из важных направлений развития машиностроения является повышение качества продукции — точности, надежности и долговечности. Совершенствование способов получения заготовок приводит к перераспределению объема операций механической обработки: к сокращению обдирочных и черновых операций, увеличению чистовых отделочных.

Координатно-расточной станок 2431C предназначен для выполнения чистовых операций в деталях требующих особой точности взаимного расположения обрабатываемых отверстий и поверхностей. На станках можно выполнять следующие виды работ: сверление, рассверливание, растачивание отверстий, чистовое фрезерование.

Одним из путей повышения эффективности работы станка является модернизации устаревшей системы электропривода на основе двигателя постоянного тока. В качестве полноценной замены могут выступать частотно-регулируемые привода переменного тока, которые по техническим характеристикам не уступают приводу постоянного тока. Исходя из требований, таких как диапазон, точность, высокое быстродействие и другие, выбрали систему электропривода на основе асинхронного двигателя и преобразователя частоты с векторным управлением. Разработана функциональная схема автоматизированного электропривода.

Для обеспечения заданных режимов работы привода поперечной подачи рассчитан и выбран электродвигатель мощностью 180Вт, который удовлетворяет условиям нагрева и перегрузочной способности. Для управления асинхронным двигателем был рассчитан и выбран преобразователь частоты типа VZA40P2BAA фирмы OMRON, который применяется для изменения и регулирования скорости вращения, асинхронных двигателей общепромышленных механизмов. Разработана математическая и имитационная модели электропривода, по которым рассчитаны динамические характеристики.

#### УДК 621.314

## **Повышение производительности шнека подачи цемента в технологическую линию производства сухих строительных смесей**

Морозько О.А., Павлович С.Н. Белорусский национальный технический университет

В настоящее время проблема наличия недорогого и качественного жилья для граждан Республики Беларусь становится все более актуальной. И одним из способов ее решения является обеспечение строительных организаций недорогими и качественными стройматериалами. Последние же возможно получить, снижая энергопотребление и увеличивая производительность и точность линий их производства. В данной работе был рассмотрен способ повышения производительности составной части такой линии - шнека для подачи цемента в технологическую линию производства сухих строительных смесей путем модернизации системы управления автоматизированным электроприводом шнека.

За основу для анализа были взяты две математические модели системы электропривода шнека, построенные в среде MATLAB. Первая, применяемая в настоящее время на производстве, содержит релейный регулятор массы с функцией переключения на пониженную скорость дозирования при подходе к заданной массе. Вторая, альтернативная, содержит лишь параболический регулятор массы. Анализ обоих систем показал, что перемещение заданной массы дозируемого материала в размере 700 *кг* при точности дозирования 20 г можно обеспечить обоими способами. Однако, время дозирования электропривода шнека с системой управления, содержащей параболический регулятор, на 0,5 секунды меньше. Так как в линии производства строительных смесей содержится несколько таких шнеков, то уменьшение времени дозщювания каждого из них позволит значительно увеличить производительность всей линии. Для данной конкретной линии при использовании параболического регулятора массы производительность возрастает на 3,5 тонны готовой смеси за смену.

#### УДК 621.313.13-133.32

#### **Математическое моделирование электропривода подачи на основе шагового двигателя**

Грек В.А., Чепура А.А. Белорусский национальный технический университет

Широкое распространение шаговых двигателей в отечественном и зарубежном оборудовании ставит задачи качественного управления данным типом двигателей. Шаговый привод получил распространение в качестве привода подачи и благодаря своим техническим особенностям.

В разомкнутой системе управление положением осуществляется заданием токов фаз, создающих тяговое усилие двигателя, необходимое для выполнения движения и фиксации в заданной позиции. Такая система является более экономичной, так как не содержит дорогостоящих датчиков обратных связей, и более простой [1]. Аналитическое исследование ШД затруднено в связи с нелинейностью как самого двигателя так и источника питания [2].

Компьютерное моделирование производим в среде математического моделирования MATLAB 7.8, с использованием библиотеки SimPowerSystems. Модель строим на основе блока Hybrid Stepper Motor с заданными параметрами.

Блок «Шаговый двигатель» позволяет моделировать: двух- или четырехфазный гибридный ШД, ШД с постоянными магнитами; трех-, четырех- или пятифазное исполнение.

В модели в качестве комплектного преобразователя используется блок управления шаговыми двигателями в режиме драйвера.

На модели исследованы переходные процессы шагового электропривода при различных параметрах системы и режима управления, что позволяет оценить его динамические свойства.

#### Литература

1. Кенио Т.; Шаговые двигатели и их микропроцессорные системы управлнеия: Пер. с англ. — М.:Энергоатомиздат, 1987 - 200с.

2. Г.И.Гульков, Ю.Н.Петренко, Е.П.Раткевич, О.Л. Симоненкова; под. общ. ред. Ю.Н.Петренко. Системы автоматизированного управления электроприводами. - Мн: Новое знание, 2004.-384 С.

#### УДК 621.3

### **Автоматизированный электропривод главного движения специального агрегатного станка модели АМ19047**

Вилиткевич А.В.

Белорусский национальный технический университет

Агрегатные металлорежущие станки (МРС) рационально использовать в условиях серийного производства при обработке деталей, имеющих много гладких, ступенчатых и резьбовых отверстий. Применение агрегатного станка обеспечивает: повьипение производительности труда - на универсальном станке одновременно обрабатывается две детали; повьппается качество обработки (обработка детали ведется при неизменном ее положении); облегчение труда рабочих, так как требуется меньше переустановок детали; снижение себестоимости продукции. Данный станок производит зенкерование отверстий диаметром до 14,4мм. За один цикл одновременно зенкеруются четыре отверстия на одном силовом столе — получают отверстия или фаски различного диаметра и глубины после предварительного сверления.

Анализ электроприводов для МРС показывает, что снижается доля систем приводов постоянного тока и увеличивается доля приводов переменного тока. Альтернативой коллекторным приводам постоянного тока являются привода с вентильными двигателями. В качестве бесколлекторных двигателей постоянного тока применяются синхронные двигатели с возбуждением от постоянных магнитов. Этот тип двигателей перспективен для МРС, однако, является дорогостоящим. По прогнозам приводом будущего станет электропривод на основе вентильно-индукторного двигателя. Двигатели этого типа просты в изготовлении, технологичны и дешевы. Они имеют пассивный ферромагнитный ротор без каких-либо обмоток или магнитов. Высокие качества этого привода обеспечиваются при применении микропроцессорной системы управления в сочетании с современной силовой электроникой.

Рациональной для проектируемого электропривода является система с асинхронным двигателем (АД) и преобразователем частоты. АД прост по конструкции и в обслуживании, имеет более высокий КПД, меньшие в 1,2÷1,5 раза массу и габариты, а также дешевле, по сравнению с двигателями постоянного тока.

# Секция 3 ПРОГРАММНОЕ ОБЕСПЕЧЕНИЕ ИНФОРМАЦИОННЫХ ТЕХНОЛОГИЙ

УДК 004.031.42

## Информационно-справочная система «Электронный учебник»

Акуленко Д.А., Попова Ю.Б., Журавкин Д. Белорусский национальный технический университет

Электронный учебник (ЭУ) - это комплекс информационных, методических и программных средств, который предназначен для изучения отдельного предмета и обычно включает вопросы и задачи для самоконтроля и проверки знаний, а также обеспечивает обратную связь. Основная задача ЭУ на этапе получения новых знаний заключается в привлечении в процесс обучения иных, нежели традиционный учебник, возможностей человеческого мозга, в частности, слуховой и эмоциональной памяти, с целью максимального облегчения понимания и запоминания наиболее существенных понятий, утверждений и примеров.

Автоматизация повышает требования к квалификации исполняющего персонала, в том числе, повышая их ответственность.

В глобальной сети Интернет имеется большое количество электронных учебников по различным дисциплинам. В процессе исследования было проанализировано более 100 электронных учебников, для сравнения которых использовались шесть критериев: режим работы, регистрация пользователей, способы представления информации, навигация, технология реализации, типы заданий.

информационно-справочная Предлагаемая  $(MCC)$ система «Электронный учебник» соответствует следующим требованиям:

> объединяет рабочее место и информационный спраa) вочник:

> обеспечивает доступность любому пользователю за b). счет её реализации на базе Web-приложения;

> обеспечивает безопасность информации за счет разc) деления ролей пользователей (преподаватель, студент);

разработан понятный и простой интерфейс. d)

Преимуществами данного программного средства перед аналогичными являются: удобный дизайн, большое количество возможностей для работы с электронными материалами, безопасное хранение данных.

УДК 62-529

# Возможности 3-х мерного моделирования SIMULINK

### Рюмко Н.В., Слабко Ю.И. Белорусский национальный технический университет

С помощью Simulink можно моделировать сложные физические процессы с помощью схем взаимодействия блоков. Это сильно упрощает процесс создания модели по сравнению, например, с проектированием таких систем самому на каком-либо языке программирования, потому что Simulink обеспечивает большую надёжность и наглядность системы. Все математические уравнения представлены в виде схем блоков, связанных между собой.

Для того чтобы сделать результат вычислений более наглядным, разработчики Simulink предлагает использовать компонент V-Realm Builder. Этот компонент поставляется вместе с пакетом Matlab и позволяет создавать трёхмерные модели, которыми удобно управлять из среды Simulink.

Модели в V-Realm Builder создаются из примитивов, которые можно группировать, а затем перемещать, поворачивать и масштабировать. Для объектов сцены можно указывать цвет или текстуру поверхности, параметры освещения, свойства материала. Эти настройки позволяют из простых объектов создавать сложные виртуальные миры и настраивать их отображение. При этом любой частью объекта мира можно будет в последующем управлять из среды Simulink.

V-Realm Builder позволяет сохранять созданные модели в текстовом формате .wrm. Это стандартный формат файлов для демонстрации трёхмерной интерактивной векторной графики, который чаще всего используется в интернет.

Создание виртуального мира кажется сложным на первый взгляд, однако со временем становится понятно, что разработчики Simulink приложили все усилия, чтобы визуализация динамических систем была простой и удобной.

### УДК 62-529 **MATLAB** как средство математического и 3-х мерного моделирования технических систем

Гук М.Э., Рюмко Н.В., Слабко Ю.И. Белорусский национальный технический университет

Разработка сложных математических моделей технических систем<br>требует знания в предметной области. При разработке математических моделей зачастую прибегают к инструментальным средствам разработки программного обеспечения. Данный подход не является оптимальным с той точки зрения, что математическая модель является узкоприменимым и должна обладать наивысшей точностью и безошибочностью. При разработке программных комплексов по моделированию лишь одной математической модели производятся работы как по написанию, так и по тестированию и отладке данных программных комплексов. Данный путь не оправдывает себя, так как ошибок все равно не избежать, а затраты на математическую модель относительно малы.

Ввиду вышесказанного следует искать другие способы разработки математических моделей технических систем. В настоящей работе предлагается два дополнительных способа разработки модели двухосного транспортного средства: разработка программного обеспечения с использованием готовых математических серверов и разработка математической модели и 3-х мерное моделирование в интегрированной среде MATLAB Simulink.

При сравнении затрат на проектирование, разработку и отладку различных моделей тремя указанными способами становится очевидно. что использование MATLAB для научного и узкоспециального моделирования является оптимальным решением. В пользу такого решения можно отнести: точность вычислений, многообразие алгоритмов решения систем уравнений, скорость разработки системы высока по сравнению с другими решениями, малый размер модели. Однако к недостаткам данного решения можно отнести: сложность модели - разработанная модель становится доступна для понимания только специалистам, отсутствие пользовательского интерфейса, сложность интеграции с другими системами (однако это всегда сложная задача).

В заключение можно отметить, что при решении научных и технических задач недостатки способа не столь существенны по сравнению с преимуществами.

#### УДК 004.021

#### Синтез случайных и детерминированных процессов

Жабьюк М.И., Калинина Е.Ю., Бухвалова И.А. Белорусский национальный технический университет

При решении многих задач в различных областях науки и техники часто встречаются случаи, когда получение аналитического решения задачи ввиду значительных математических трудностей практически невозможно, требуют значительных временных и материальных затрат. Одной из эффективных мер преодоления является применение в исследованиях методов моделирования изучаемых явлений.

Компьютерная модель представляет собой программу, отображающую динамику последовательной смены состояний математической модели и записанной в форме, понятной для ЭВМ.

На наш взгляд, язык Фортран, предназначенный для разработки программ вычислительного плана, по сей день остается в числе самых привлекательных инструментов программирования инженерных и научно-исследовательских задач.

Существует ряд алгоритмов моделирования случайных процессов, которые можно разделить на два класса:

- алгоритмы формирования реализаций случайных процессов, основанные на представлении их в виде суммы детерминированных функций и случайных величин,

- алгоритмы, основанные на свойстве линейных динамических систем изменять спектр широкополосного входного процесса.

В нашем случае рассматривается алгоритм формирования по заданной спектральной плотности реального вибропроцесса. В качестве критерия эффективности в данном случае использовался критерий минимума вычислительных затрат при заданной точности моделирования.

Синтез случайных и детерминированных процессов реализован в виде пакета программ. Пакет состоит из dll с набором основных и вспомогательных методов, а также dll с набором сервисных методов, предназначенных для визуализации результатов.

В качестве экспериментальной реализации был выбран микропрофиль дороги, задаваемый координатами точек для левой и правой колеи с постоянным шагом по пути 1м.

### УДК 004.728.8 **Реализация сетевого обмена с использованием протокола TCP на платформе NET**

Романёнок С.В., Бураковский А.И., Белова С.В. Белорусский национальный технический университет

TCP (Transmission Control Protocol) - протокол управления передачей. Это ориентированный на соединение протокол, предназначенный для обеспечения надежной передачи данных между процессами. Работает на транспортном уровне стека TCP/IP. TCP выполняет функции контроля ошибок и управления потоком данных. Единицей данных TCP является сегмент. TCP не поддерживает широковещание и многоадресную рассылку. Он может использоваться только для соединений «один-к-одному». Логическое соединение по протоколу TCP между двумя прикладными процессами идентифицируется парой полных адресов обоих процессов - сокетов.

Среда .NET Framework предоставляет высокоуровневые классы TcpListener и TcpClient, относящиеся к пространству имен<br>System.Net.Sockets, для работы с TCP протоколом. Класс System.Net. Sockets, для работы с TCP протоколом. Класс TcpListener обеспечивает работу с ТСР-протоколом на стороне сервера. У этого класса есть методы, позволяющие прослушивать и принимать входящие запросы на соединение. Класс TcpClient обеспечивает работу с ТСР-протоколом на стороне клиента. Он включает методы установления соединения, передачи и приема потоковых данных по сети. Разработанное на платформе .Net клиент-серверное приложение обеспечивает обмен информацией по сети с помощью протокола TCP. Приложение демонстрирует возможности, предоставляемые .Net.

# УДК 004.031.42 **Мобильная платформа АНДРОИД**

Лаврентиков В.Г., Слабко Ю.И. Белорусский национальный технический университет

В 2007 году интернет-компания Google, сотовый оператор T-Mobile и производители мобильных телефонов - всего 34 компании объединившись в Open Handset Alliance, выпустили Android - первую открытую, основанную на Linux, комплексную программную

платформу для мобильных устройств. Платформа представляет собой<br>интегрированный набор программ, включающий операционную интегрированный набор программ, систему, межплатформенное программное обеспечение, удобный интерфейс и приложения. Android разработана на базе «открытого» программного обеспечивает программного обеспечения. Ее набор средств обеспечивает разработчиков инструментами для создания инновационных приложений, благодаря чему производители сотовых телефонов и сотовые операторы могут свободно модифицировать платформу. В настоящее время на рынке доступны несколько версий платформы. Самой последней доступной версией является версия 2.1. На ее долю приходится около 27% всех проданных устройств. Следующими по значимости являются версии платформы 1.5 и 1,6, на долю которых приходится около 38% и 32% рьшка соответственно. Для разработки приложений под мобильную платформу Android необходимо<br>установить: SDK - инструментальные средства разработки, SDK - инструментальные средства разработки, включающие API и симулятор, NDK - средства разработки платформозависимого кода с использованием библиотек на С/С++, а также среду разработки Eclipse вместе с Android Development Toolkit плагином. Для разработки приложений также необходима виртуальная java-машина. Основными ресурсами по платформе являются официальный сайт android.com и портал разработчиков developer.android.com. Скачать исходные коды операционной системы можно с ресурса source.android.com. Платформа Android благодаря своей открытости, поддержке множества мобильных устройств и<br>оборудования, наличию межплатформенного программного оборудования, наличию межплатформенного программного обеспечения и другим инновационным особенностям выглядит на данный момент довольно перспективной и привлекательной для разработчиков.

#### УДК 004.728.8

#### **Реализация сетевого обмена с использованием протокола UDP на платформе NET**

Гапиенко А.П., Ильянкова К.В., Белова С.В. Белорусский национальный технический университет

User Datagram Protocol (UDP) - это простой, ориентированный на дейтаграммы протокол без организации соединения, предоставляющий быстрое, но необязательно надёжное транспортное обслуживание. Он поддерживает взаимодействия "один со многими" и поэтому часто применяется для широковещательной и групповой передачи дейтаграмм. Протокол UDP работает на транспортном уровне протокола TCP/IP.

В NET протокол UDP можно реализовать, используя следующие возможности:

- класс UdpClient;
- класс Socket:
- элемент управления Winsock;
- неуправляемый API Winsock.

Предпочтительнее из перечисленных способов использовать классы .NET. Класс UdpClient построен поверх класса Socket. Bce классы .NET для работы с UDPнаходятся пространстве имён System.Net.Sockets. Это пространство имён предоставляет управляемые классы для TCP, UDP и общего программирования.

Класс UdpClient обеспечивает простые методы для передачи и приема UDP-дейтаграмм без установления соединения в блокирующем синхронном режиме. Для начала необходимо создать экземпляр этого класса. Далее, если необходимо, вызывается метод Connect. После этого можно получать или отправлять данные с помощью методов Send и Receive. А в конце работы метод Close закрывает соединение.

### УДК 004.031.42

### Автоматизированная система «АПТЕКА»

Голубев А.Ю., Ковальков А.Т. Белорусский национальный технический университет

Автоматизированная система (АС) - это организованная совокупность средств, методов и мероприятий, используемых для регулярной обработки информации необходимой решаемой задаче.

Главной целью создания АС является не упрощение, а категоризация и стандартизация автоматизируемого процесса, что позволяет обеспечивать стабильность работы системы, прозрачность её контроля и анализа слабых мест и основания для её развития или свёртывания.

Автоматизация повышает требования к квалификации исполняющего персонала, в том числе повышая их ответственность.

Существует множество АС в аптечной отрасли: автоматизированные рабочие места сотрудников аптеки, информационные справочники, Интернет-магазины(запрещены в Республике Беларусь).

Разрабатываемая АС «Аптека» должна соответствовать следующим требованиям:

- объединять рабочее место и информационный справочник;

- обеспечивать доступность любому пользователю за счет её реализации на базе Web-приложения;

- обеспечивать безопасность информации за счет разделения ролей пользователей (гость, аптекарь, администратор);

- обеспечивать корректность данных, используя единую централизованную базу данных;

иметь понятный и простой интерфейс с незамысловатой «картой» приложения.

Очевидные плюсы от использования такой АС заключаются в экономической обоснованности (замена нескольких систем одной, опыт более ранних разработок, возможность размещать рекламу), психологических факторах (уверенность потенциальных покупателей, отсутствие в очередях вопросов о наличии товара), конкуренции (желание улучшить систему, внедрение новаторских идей).

В итоге получается автоматизация ручного труда с заменой нескольких систем одной, сведение человеческого фактора к минимуму. В век экспоненциального роста Интернет-аудитории системы подобного класса пользуются спросом.

#### УДК 004.728.8

### Протоколы безопасности беспроводных сетей

Гончарик М. С., Казаченко Т. Н., Белова С. В. Белорусский национальный технический университет

Основной вопрос при построении беспроводных сетей обеспечение требуемого уровня безопасности информации, циркулирующей в сетях. В отличие от обычных сетей осуществить перехват информации в радиоэфире намного проще - достаточно иметь комплект оборудования, аналогичный комплекту оборудования абонента беспроводной сети.

Продукты для беспроводных сетей, соответствующие стандарту IEEE 802.11, предлагают четыре уровня средств безопасности: физический, идентификатор набора служб SSID, идентификатор управления доступом к среде MAC ID и шифрование.

В стандарте IEEE 802.11 описан механизм шифрования Wired Equivalency Privacy (WEP). Стандарт WEP позволяет использовать ключи шифрования от 40-разрядного до 128-разрядного. Он основан на алгоритме RC4, который представляет собой симметричное потоковое шифрование.

Протокол шифрования WPA является более стойким протоколом шифрования, чем WEP, состоит из нескольких компонентов: протокол 802.1х - универсальный протокол для аутентификации, авторизации и учета; ЕАР - расширяемый протокол аутентификации; протокол TKIP - протокол временной целостности ключей; МIC - криптографическая проверка целостности пакетов; протокол RADIUS.

Протокол WPA2 - усовершенствование протокола WPA. В отличие от WPA, используется более стойкий алгоритм шифрования AES. Данный протокол может обеспечить приемлемый уровень защиты информации, циркулирующей в беспроводной сети.

Для обеспечения базового уровня безопасности следует активизировать фильтрацию по МАС-адресам, запретить широковещательную рассылку идентификатора сети, периодически изменять WEP-ключи, использовать протокол шифрования WPA2.

#### УДК 004.94

#### Weв-серверное приложение информационной поддержки процесса моделирования при разработке программного обеспечения

Черномыс А.А., Бугай О.В. Белорусский национальный технический университет

Начиная с последнего десятилетия XX века информационнокоммуникационные технологии стали одним из важнейших факторов, которые влияют на развитие общества. Ни у кого не вызывает сомнения тот факт, что движение к информационному обществу это путь в будущее.

В настоящее время в республике реализуется достаточно широкий комплекс работ, направленных на развитие и широкое применение информационных технологий в различных сферах деятельности и отраслях, в том числе и образовании.

Согласно новому анализу, результаты которого были опубликованы Лепартаментом образования США, online-обучение имеет определенные преимущества перед очным обучением. Показано, что у студентов, чье обучение проходило частично или полностью в режиме online, успеваемость была выше. Кроме того, те, кто совмещал очное и online-обучение, продемонстрировали наилучшую успеваемость.

Приложение реализовано при помощи языка программирования јача и, так как јача поддерживает кроссплатформенность, ориентировано на работу под управлением операционных систем семейства Windows и Unix. To:

- в качестве сервера баз данных используется MS SQL, хотя в результате того, что операции по доступу к данным выполняются посредством технологии JPA (java persistent api) с провайдером hibernate. приложение может быть подключено к любой базе данных;

- приложение предоставляет функции просмотра, создания, редактирования и удаления основных сущностей (CRUD - create, read, update, delete);

- в проекте используются современные технологии программирования, такие как Spring, Struts и JPA.

Разработанное приложение содержит информацию с кратким описанием операций для построения диаграмм, которые используются при моделировании программного обеспечения.

УДК 004.072

Голографическая память

Стальник Е.С., Новиков С.О.

Белорусский национальный технический университет

В последние несколько лет человечество ежегодно накапливает около 5 экзабайт (10<sup>18</sup> байт) информации, и темпы продолжают расти. Это требует создания все более емких, быстрых и надежных устройств хранения данных. Одно из для многочисленных направлений разработок - голографическая память.

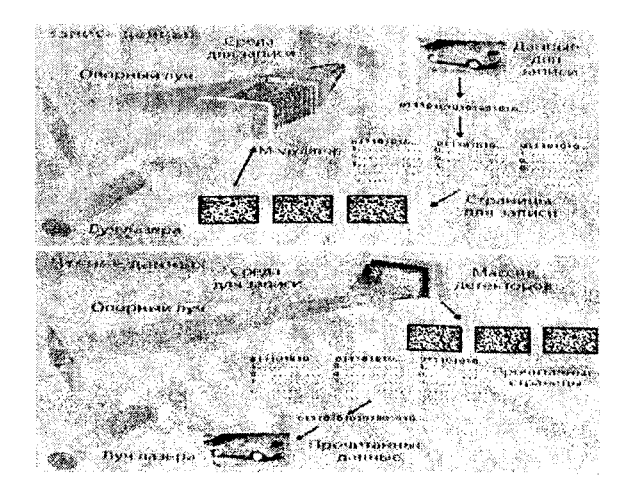

Рисунок 1 - Принцип голографической записи и чтения

Принцип действия: луч сине-зеленого аргонового лазера разделяется на две составляющие - опорный и предметный лучи. Оба направляются внутрь светочувствительного кристалла, где и происходит их взаимодействие. В результате этого взаимодействия образуется интерференционная картина, которая и является основой голограммы и запоминается в виде набора вариаций показателя преломления или коэффициента отражения внутри него.

Преимущества голографической памяти заключаются в большем объёме для хранения данных (порядка 10ГБ/см<sup>3</sup>), быстром чтении и записи (120 МБ/сек), длительном сроке службы (до 50 лет), высокой безопасности содержащейся информации (как физическая стабильность, так и невозможность несанкционированного доступа), доступность конвейерного производства в ближайшее время.

### УДК 004.773

#### Использование сокетов групповой рассылки в NET

Дрозд М.А., Фёдоров А.А., Белова С.В. Белорусский национальный технический университет

Цель научной работы - с помощью сокетов групповой рассылки разработать приложение в среде C#.Net

Сокет - это один конец двустороннего канала связи между двумя программами, работающими в сети. Соединяя вместе два сокета, можно передавать данные между разными процессами (локальными или удалёнными). Реализация сокетов обеспечивает инкапсуляцию протоколов сетевого и транспортного уровней.

Групповая передача может использоваться для групповых взаимодействий в Интернете, где каждый узел, участвующий в таких взаимодействиях, должен присоединиться к группе, созданной для этой цели. Маршрутизаторы могут направлять сообщения всем заинтересованным в них узлах. Групповая рассылка возможна только с ІР-адресамй класса D.

Групповые сообщения отправляются с использованием протокола UDP группе станций, определенных адресом подсети класса D.

Групповой адрес класса D начинается с двоичного значения 1110 в первом байте, что составляет диапазон адресов от 224.0.0.0 до 239.255.255.255. Но не каждый адрес из этого диапазона доступен для групповой передачи, например групповые адреса 224.0.0.0 -224.0.0.255 предназначены для специального использования, и маршрутизаторы не передают их через чети.

Программный продукт представляет собой чат, в котором, подключенные к сети пользователи, имеют возможность общаться между собой. Приложение имеет клиент-серверную архитектуру, причём клиент и сервер может выступать в одном лице. Любой компьютер, отправляющий сообщения, отправляет их всем пользователем чата. Также каждый компьютер имеет возможность, и принимать сообщения от всех пользователей чата.

### УДК 004.771

#### **Оптоволоконные технологии. Спутниковые технологии. Перспективы развития.**

Верхова Т.В., Летковский И.В., Белова С.В. Белорусский национальный технический университет

В современном мире развитие систем передачи данных прогрессирует с каждым днём. Наиболее перспективными являются: оптоволоконные технологии и спутниковые технологии. Стремительное внедрение в информационные сети оптических линий связи являет**ся следствием преимуществ, вытекающих из особенностей распространения сигнала в оптическом волокне.**

**Для увеличения пропускной способности систем передачи информации используются различные методы уплотнения (мультиплексирования) компонентных информационных потоков в 1 групповой. Самые распространенные из них технологии: TDM (временное мультиплексирование), CWDM (спектральное уплотнение), DWDM (уплотненное волновое мультиплексирование). Самой перспективной является DWDM. Эта технология предназначена для создания оптических магистралей нового поколения, развивающих скорость до нескольких десятков терабит в секунду.**

**Спутниковые технологии - одно из наиболее наукоемких и активно развивающихся направлений мирового телекоммуникационного рынка. Большое распространение полз^или системы:**

**- GPS система - это глобальная система навигации и позиционирования. Состоит из сети спутников, которые постоянно передают закодированную информацию, с помощью которой можно точно определить месторасположение на Земле путем измерения расстояния до спутников.**

**- Iridium система - это единственная система гражданской спутниковой связи, покрывающая 100% поверхности планеты. Эта система предоставляет связь с любой точкой земного шара при помощи ручных устройств, связывающихся напрямую со спутниками.**

- VSAT система - это система, состоящая из спутникового терминала и приемо-передающей антенной тарелки. Недостатком ее является наличие задержек, достоинствами - организация связи в любой точке планеты, низкая стоимость.

**УДК 004.072**

### **Технология LONWORKS**

# **Яцынович С.В., Рожин О.В. Белорусский национальный технический университет**

**«Интеллектуальное здание» - это здание, обеспечивающее продуктивное и эффективное использование рабочего пространства благодаря оптимизации его четырех основных элементов: структуры, систем, служб и управления, а также взаимоотношений между** ними. Большинство интеллектуальных зданий построены на принципах открытой архитектуры. Ключевым элементом такого подхода является понятие "сети управления" и наличие единого протокола взаимодействия всех элементов системы. Технология LonWorks позволяет создавать такие открытые системы. Это технология LonWorks компании Echelon Corporation. Она изначально разрабатывалась в качестве потенциального отраслевого стандарта и на сегодняшний день фактически таковым и является, найдя поддержку у подавляющего большинства производителей оборудования и поставщиков системных решений. Сеть LonWorks состоит из интеллектуальных устройств, называемых узлами. Эти узлы объединены для взаимодействия друг с другом. Все они подключены к одной или более коммуникационным средам. Взаимодействие осуществляется с использованием так называемого LonTalk протокола - специализированного коммуникационного протокола для управляющих сетей LonWorks. Для обеспечения совместимости продуктов в области LonWorks-автоматизации была создана независимая организация - LonMark. LonWorks технология включает все элементы, необходимые для проектирования, развертывания, и администрирования сети управления: инструменты разработчика LonBuilder и NodeBuilder, Нейрон чипы (Neuron Chips) серии МС 143150 и МС 143120.

Итак, при построении интеллектуальных зданий в последнее время все шире применяется открытая архитектура, реализованная в технологии LonWorks. Она породила рынок конкурирующих между собой компонентов интеллектуального здания и системных решений подобно тому, как в свое время IBM-совместимость способствовала становлению сегодняшнего компьютерного рынка аппаратного и программного обеспечения.

УДК 004.021

#### Сом - порт сегодня

### Летковский И.В., Маников В.О., Слабко Ю.И. Белорусский национальный технический университет

Интерфейс RS-232C разработан ассоциацией электронной промышленности (Electronic Industries Association - EIA) как стандарт для соединения компьютеров и различных последовательных пери-
ферийных устройств. В основе последовательного порта передачи данных лежит микросхема Intel 8250 или ее аналоги. Эта микросхема является универсальным асинхронным приемопередатчиком UART.

Интерфейс RS232 построен на униполярных линиях передачи данных, является радиальным интерфейсом.

При передаче данных на большие расстояния без использования специальной аппаратуры из-за помех, наводимых электромагнитными полями, возможно возникновение ошибок. Официальное ограничение по длине для соединительного кабеля по стандарту RS-232С составляет 15,24 метра. Однако на практике это расстояние может быть значительно больше. Оно непосредственно зависит от скорости передачи данных. Существуют модели оборудования, изготовленного специально для работы в тяжёлых условиях (с высокой влажностью воздуха, расширенным диапазоном рабочих температур и давления, сильных вибрациях, воздействиях внешних полей).

Применение интерфейса RS232 в новых разработках продолжается, несмотря на появление более новых, эффективных стандартов. К основным причинам можно отнести:

> Простоту и дешевизну кабельного хозяйства и реализации портов;

> Большой парк работающего оборудования, использующего эти стандарты;

Возможность организации гальванической развязки.

Было написано программное обеспечение для работы с портом RS232, которое позволяет установить соединение между двумя компьютерами, обмениваться сообщения и файлами, используя исключительно интерфейс RS232.

УДК 004.021

## Программа для просмотра ресурсов ПК

Завалко М.А., Разоренов Н.А. Белорусский национальный технический университет

Целью работы являлось разработка приложения, поддерживающее мониторинг следующих ресурсов ПК:

- Загрузка процессора
- Информацию о жёстком диске
- Информацию о оперативной памяти
- Информацию о сетевом адаптере
- Информацию о процессоре

Программа состоит из ехе файла, который включает в себя набор функций, формирующих буфер, который содержит информацию об устройстве сети, состояние оперативной памяти, состояние физической памяти, загруженности процессора и функций, демонстрирующих весь функционал.

Весь функционал программы был реализован посредствам вызовов WinApi функций.

Данная программа может быть использована на любом ПК, управляемым посредством OC Windows.

### УДК 004.021

### Разработка приложения для рисования градиента и динамического изменения цвета растрового изображения средствами WIN API

Бурда А.В., Хоменко Д.А., Разоренов Н.А. Белорусский национальный технический университет

Алгоритм создания градиента:

1. Создаем кисть с первоначальным цветом.

- 2. Устанавливаем область заливки.
- 3. Закрашиваем выбранным цветом установленную область.
- 4. Удаляем объект-кисть.

5. Переходим к следующей строке закрашивания, создавая кисть с цветом на 1 бит светлее предыдущего.

Все вышеперечисленные операции выполняются циклически. Алгоритм изменения цвета растра:

1. Проинициализируем поля структуры BITMAPINFO.

2. Извлекаем биты заданного точечного рисунка и копируем их в буфер(GetDIBits).

3. Определяем структуру COLORREF.

4. Смещаясь побайтно определяем интенсивность цвета каждого компонента RGB. Данная операция выполняется в цикле, пока не будет заполнена вся палитра цветов.

5. Помещаем полученную палитру в буфер(SetDIBits).

6. Выводим полученное изображение из буфера в контекст устройства окна.

## **Секция 4 АВТОМАТИЗИРОВАННОЕ ПРОЕКТИРОВАНИЕ**

#### УДК 681.3

## **Разработка системы моделирования движения объектов в пространстве и времени**

Якимуш И.С., Шваякова Е.А. Белорусский национальный технический университет

При изучении курса физики возникает необходимость демонстрировать некоторые законы. Но зачастую для проведения экспериментов необходимо очень точное и дорогостоящее оборудование, по этой причине обеспечить им каждого студента не представляется возможным. Предлагаемый проект создавался с целью улучшения восприятия и визуализации некоторых законов физики.

К задачам проекта относятся:

1. Создание физической модели движения.

2. Отображение и изменение параметров объектов, движущихся в реальном времени.

3. Визуализация составленной модели.

Приложение имеет удобный интерфейс пользователя и ряд дополнительных возможностей, облегчающих и ускоряющих работу с программой. К их числу относятся:

> 1. Остановка выполнения эксперимента и восстановление его выполнения с того же места.

> 2. Отслеживание параметров объектов и их изменение в ходе выполнения эксперимента.

> 3. Остановка выполнения эксперимента по окончании заранее заданного временного интервала.

> 4. Сохранение текущих параметров объектов и среды в файл для последующей загрузки и продолжения выполнения эксперимента.

Приложение может применяться, например, в учреждениях образования, при изучении раздела динамика из курса физики для проведения лабораторных и практических занятий.

Принцип работы основывается на расчёте действия на объект сил со стороны других объектов и среды при обработке сообщения WM\_TIMER.

Среда разработки: MS Visual C++ с использованием MFC.

УДК 681.327

# Интеграция DICOM файлов в САЕ-среду

Федорович С.А., Шахнова А.А. Белорусский национальный технический университет

С развитием технологий все большее предпочтение в медицине отдается рентгенографии, ультразвуковым исследованиям и, что очень важно, компьютерной и магнитно-резонансной томографии. В качестве формата хранения полученных результатов томографических обследований используется открытый стандарт DICOM.

На сегодняшний день практически каждый производитель томографов разрабатывает собственное программное обеспечение для обработки DICOM файлов. Тем не менее, следует отметить, что под словом обработка понимается лишь возможность просмотра этих изображений и их визуализация, т.е. получение 3D-реконструкции внутренних органов человека. Для улучшения обработки результатов томографических обследований можно воспользоваться достижениями различных САПР-приложений. Однако для этого необходимо обеспечить импортирование в них данных стандарта DICOM. Преобразование же DICOM файлов в модель, пригодную для открытия в инженерных пакетах, связано со сложностями их векторизация.

Стандартом DICOM определено два информационных уровня: файловый и сетевой. Для решения поставленной задачи ключевую роль играет лишь файловый уровень - объектный файл с теговой организацией для представления кадра изображения (или серии кадров) и сопровождающей или управляющей информации (в виде DICOM тегов).

Интеграция DICOM файлов в САЕ-среду позволяет построить конечно-элементные модели объектов анализа, скрепить их, и, моделируя различные материалы и нагрузки, а также состояние окружающей среды, выполнить расчет напряженно-деформированного состояния полученной совместной модели. Данные моделирования позволяют спрогнозировать изменения объектов анализа с течением времени и, в случае необходимости, вовремя назначить лечение.

#### УДК 681.3

#### Автоматизированная система составления расписания

#### Семашко Д.В.

Белорусский национальный технический университет

Необходимость автоматизации процесса составления расписания вызвана его трудоемкостью и существенными временными затратами.

Разработанное программное приложение позволяет составить расписание без привязки к конкретному вузу, предметам и количеству предметов, визуализировать его для отдельной группы, сохранить результат с последующей его модификацией.

Приложение разработано в системе программирования С++. Предлагаемый алгоритм учитывает равномерную нагрузку на всех преподавателей по данному предмету, и рациональное распределение предметов по дням и неделям. Алгоритм просматривает всех имеющихся преподавателей по данному предмету и считает количество часов, которые каждый преподаватель уже имеет. Затем выбирает преподавателя с наименьшим количеством часов и проверяет, может ли его расписание покрыть необходимые часы для этой группы, если да, то программа выбирает его, если нет, то выбирается тот преподаватель, чье расписание подходит, и уже количество часов становится второстепенным фактором.

Так же алгоритм ставит в один день одинаковые предметы, если другого варианта нет, иначе он равномерно распределяет все предметы по дням недели. Предполагается однократное создание базы данных с последующим добавлением или удалением групп, допускающее редактирование в текстовом режиме.

Программный интерфейс позволяет создать список занятий для конкретного учебного заведения, добавить группу, удалить ненужные группы, просматривать расписание.

Программа протестирована на расписании групп вторых курсов ФИТР БНТУ.

УДК 681.3

#### Библиотека алгоритмов и программа решения многокритериальных задач

Мархель Т.А.

Белорусский национальный технический университет

Задачи в многокритериальной постановке широко распространены в машиностроении, экономике и других областях науки.

Разработанное программное обеспечение для решения подобных задач выполнено в виде мастера. Акцент при разработке был сделан на удобство пользователя, от которого требуется минимальная подготовка. Были учтены результаты анализа имеющихся программных продуктов для решения задач многокритериальности и опыт их использования.

Значения оптимизируемых параметров можно сгенерировать автоматически или ввести вручную. Ввести в матрицу решений значения критериев оптимальности и функциональных ограничений можно тремя способами:

- 1. рассчитать автоматически с помощью пользовательского модуля;
- 2. ввести вручную;
- 3. рассчитать на основе введенных ранее формул.

После того, как матрица решений заполнена, исследователь может с ней ознакомиться. Затем ему предоставляется возможность выбрать из библиотеки алгоритмов метод поиска окончательного решения.

Для поиска окончательного решения система позволяет использовать аддитивный или мультипликативный критерий с учетом весовых коэффициентов и функций полезности частный критериев, а также, в случае отсутствия у проектировщика системы предпочтений, формальные методы многокритериальной оптимизации.

Когда метод поиска решения выбран, проектировщик может ввести - если это необходимо - дополнительную информацию для выбранного метода и просмотреть результаты поиска окончательного решения.

Разработанное программное обеспечение было проверено на ряде задач.

#### УДК 65.012.123

#### Разработка системы управления электронным документооборотом кафедры на основе технологии **Microsoft SharePoint**

Карлович А.А., Пекарчик С.Е. Белорусский национальный технический университет

Рассматриваются возможности технологии Microsoft SharePoint для разработки информационных ресурсов в целом и, в частности, для разработки системы управления новостными ресурсами и номенклатурой документов кафедры ВУЗа.

Рассматриваются особенности реализации проекта разработки системы электронного документооборота кафедры, включающего: уточнение номенклатуры документов кафедры и сопутствующей информации, разработку интернет-портала управления информационными и новостными ресурсами, а также обеспечивающего поиск документов и информации.

Реализация проекта позволит выполнить переход с бумажного документооборота на электронную версию, что позволит:

• упорядочить структуру документов номенклатуры дел кафедры;

• организовать единое хранение и коллективную работу с документами пользователей;

• автоматически отслеживать изменения в документах, связи между документами, а также вести учёт копий и версий;

• обеспечить возможность поиска документов и информации;

• управлять информационными и новостными ресурсами кафедры;

• разграничивать доступ к документам;

• предоставить как локальный, так удалённый доступ к документам и ресурсам;

• реализовать интеграцию в СЭД кафедры баз данных по студентам и магистрантах, а также по учёту материальных ценностей.

#### УДК 620.16

### Принятие решений при выборе планировок малоэтажных жилых строений

#### Зуй М.В.

Белорусский национальный технический университет

При проектировании здания архитектор решает задачу наилучшим образом использовать положительное и максимально нейтрализовать отрицательное воздействие наружного климата на тепловой баланс злания.

Для решения проблемы конструирования энергоэффективных сооружений можно использовать как архитектурные, так и инженерные решения.

С целью получения опыта связанного с энергоэффективностью была разработана программа, позволяющая быстро спроектировать дом, сделать анализ комфорта и эффективности, с точки зрения экономии тепловой энергии, расположения комнат относительно сторон света. Также реализована возможность задания материала наружных и внутренних стен дома, характеристики которых учитываются при расчете количества энергии потребляемой не только всего дома в целом, но и каждой комнатой в отдельности. Опираясь на значение тепловых затрат можно оценить приблизительную мощность отопительного котла. Расчет отопления малоэтажного дома позволяет также определить денежные затраты на материалы для строительства и отопительные радиаторы. Анализ энергопотребления дома проводится на основе математического моделирования потребления домом энергии в морозный период. В данной работе добавлена также возможность редактирования базы данных окон и дверей, т.е. имеется возможность создавать и хранить определенные типы окон и дверей (в качестве параметров размеров предполагается принимать данные ГОСТов).

Из полученного опыта тестирования программы, а также использованных теорий можно сделать следующие выводы - полученные

проектные решения по теплоизоляции и ориентации зданий позволяют повысить уровень комфортности, тепло- и звукоизоляцию, сэкономить топливные ресурсы и сократить эксплуатационные расходы.

#### УДК 620.16 **Определение минимальной массы колеса транспортного средства в среде SolidWorks**

## Ерофеева М.И

#### Белорусский национальный технический университет

Поставленная задача: определить минимальную массу колеса при заданных параметрах: нагрузка 900 Н, размеры колеса и материал (простая углерод, сталь). Для минимизации используется приложение SimulationXpress. Значение запаса прочности интерпретируется следующим образом. 1) Запас прочности менее 1.0 в какомлибо местоположении, указывает на то, что материал в этом местоположении перешел в состояние текучести и конструкция стала ненадежной. 2) Запас прочности, равный 1.0, указывает на то, что материал в этом местоположении начал переходить в состояние текучести. 3) Запас прочности более 1.0 указывает на то, что материал в этом местоположении еще не податлив. Что бы оптимизировать модель необходимо указать диапазон оптимизируемого параметра, минимальный запас прочности и параметр который минимизируется. Исследование оптимизации варьирует размер в указанном диапазоне и рассчитывает результат для каждого значения. Значение размера дающего наименьшую массу модели и отвечающее заданным ограничениям, являются оптимальным. Результаты оптимизации приведены в таблице.

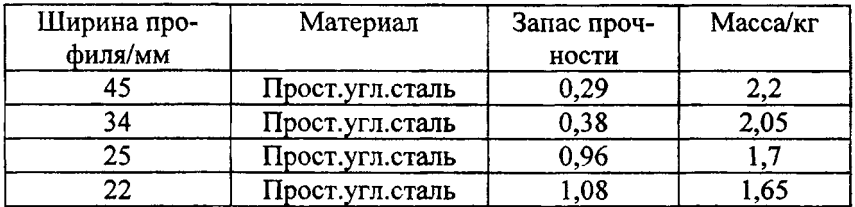

Из таблицы видно, что минимальная масса равная 1,65 кг, была достигнута при размере профиля 22 мм. Следовательно, при таких размерах модель колеса при минимальной массе выдержит приложенную нагрузку 900 Н, с запасом прочности равный 1,08.

## УДК 681.3

## **Автоматизированная система проектирования обучающих комплексов по электротехническим средствам**

Данилов А.В,

Белорусский национальный технический университет

В настоящее время в высших учебных заведениях Республики Беларусь стал актуален вопрос информатизации обучающего процесса. Как следствие, со стороны Военно-технического факультета БНТУ поступило предложение о поиске и создании концептуально нового решения в обучении дисциплинам, преподающимся на кафедрах данного факультета.

Результатом совместной работы Военно-технического факультета и факультета информационных технологий и робототехники БНТУ стало созданное приложение под ОС Windows, представляющее собой обучающий комплекс по электротехническим средствам войскового назначения, состоящий из виртуального тренажера, симулирующего работу определенного электротехнического средства, и справочной информации по данному средству.

Процесс создания обучающего комплекса оказался довольно кропотливой, энергетически и экономически затратной работой. Это объясняется, прежде всего, созданием тренажеров и их элементов в студии Adobe Flash.

Разработанное приложение состоит из следующих основных модулей:

1. Модуля описания назначения и состава технического средства.

2. Модуля технических данных.

3. Модуля описания внешнего вид средства.

4. Модуля техники безопасности

5. Модуля тестовых заданий.

6. Виртуальных тренажеров.

Первые обучающие комплексы были реализованы для станций ЭСБ-2-ВО и ЭСБ-4-ВЗ.

Комплексы были одобрены преподавательским и офицерским составом БНТУ и успешно внедрены в обучающий процесс на ВТФ БНТУ и в 72-ОМ Гвардейском ОУЦ г. Печи, что подтверждено актами о внедрении.

#### УДК 681.3

#### Программа помощник для занятий спортом ffhoneTrainer

## Губанов А.А.

Белорусский национальный технический университет

Технологии создания мобильных телефонов постоянно совершенствуются, что позволяет создавать для них такое программное обеспечение (ПО), которое поддерживает не только привычную функциональность телефона, но и предоставляет возможность использовать телефон как компьютер.

Разработанная программа помощник для занятий спортом IPhoпеТгаіпег позволяет составлять расписание тренировок, учитывая личные характеристики пользователя, такие как вес, рост, возраст, и требования пользователя, такие как группа мышц и цель занятия. Главным преимуществом IPhoneTrainer перед аналогами является наличие фото и видео руководства для каждого упражнения, что гарантирует правильность их выполнения. Так же IPhoneTrainer сохраняет результаты тренировок и отображает их в удобной для пользователя форме, в виде графиков и списков.

Программа предлагает на выбор большое количество готовых тренировок. Все тренировки составлены специалистами, что гарантирует достижение желаемого результата и правильность их выполнения. Имеется возможность создания новых упражнений и тренировок с добавлением своего видео и фото контента.

Механизм отслеживания ежедневных активностей включает в себя базу блюд и компонентов еды, что позволяет следить за балансом витаминов, минералов и калорий ежедневно. Любые занятия, такие как бег, плавание, танцы и т.п., которыми пользователь занимался на протяжении дня, могут быть учтены для подсчета калорий.

Приложение написано на языке программирования Objective-C, в среде разработки XCode. ПО работает на всех версиях IPhone, а так же IPod Touch и IPad. В связи с малым количеством оперативной памяти и медленной скоростью процессора мобильных устройств все алгоритмы оптимизированы, в некоторых случаях в ущерб дизайну. Дизайн IPhoneTrainer ссоответствует Human Interface Guideline, что гарантирует пользователю интуитивное понимание работы программы после первого использования.

### **Формирование кадров при визуализации движения артикуляторных органов человека**

### Вяльцев В. Н.

Белорусский национальный технический университет

Визуальная информация очень важна при восприятии речи в шумах и незаменима для людей с ограниченным слухом или дефектами произношения. Существуют два подхода к проблеме визуализации движения артикуляторных органов человека при синтезе речи: имитационный и компиляционный.

В настоящий момент в ОИПИ НАН РБ занимаются разработкой системы имитационной визуализации движения артикуляторных органов человека. Существует законченная реализация 2D модели визуализации, основанной на системе синтеза речи, разработанной в Национальной Академии Наук Беларуси. В разработке также находится система 3D визуализации.

Формирование кадров в системе визуализации движения артикуляторных органов человека производится на основании так называемых визем - фотографий человека, произносящего различные звуки. Фотография разделяется на две части: неизменную - содержащую волосы, глаза, лоб, грудь и изменяемую - содержащую артикуляторные органы, важные для правильного восприятия визуальной речи. Неизменные части всех визем одинаковы. Они не перерисовываются при смене визем и не интерполируются. Изменяемые части всех визем различны. Они интерполируются при переходах. Всего для передачи всех звуков русского языка достаточно создать 20 визем.

В видеопотоке кадров виземы не могут сменять друг друга мгновенно, так как это будет грубо и неестественно. Поэтому при смене визем между ними создается область перехода. Область перехода формируется путем линейной интерполяции изменяемых частей двух соседних визем. Длительность перехода между виземами и смещение момента начала перехода от расчетного момента смены визем определяется длительностью отображения этих визем и рядом правил, определенных при анализе записи естественной речи.

### УДК 681.3

#### Использование терминальных служб для решения ресурсоемких задач в сети предприятия

#### Гриханова Е.

Белорусский национальный технический университет

Новые версии программных продуктов САПР появляются каждый год. С увеличением функциональности этих пакетов растут и их системные требования. Далеко не все организации имеют возможность каждый год обновлять свои ресурсы, а компьютерная техника имеет свойство быстро устаревать. Кроме того, замена техники влечет за собой реорганизацию сети предприятия, что весьма неудобно при большом количестве пользователей. Аналогичные неудобства вызывает добавление или удаление пользователей из сети. Для комплексного решения этих проблем было предложено организовать терминальную сеть предприятия, в которой машины пользователей (например, проектировщиков) выступают в качестве терминалов и могут быть сколь угодно слабыми, а все необходимые расчеты проводятся на мощном терминальном сервере. Такая архитектура легко решает проблему управления и администрирования сети, поскольку настройка одного или двух терминальных серверов намного удобнее и проще, чем настройка ста рабочих станций.

Для моделирования терминальной сети были предприняты слелуюшие шаги:

1. Установка Windows Server 2008 на виртуальную машину (создание «сервера»). Полное конфигурирование необходимых ролей сервера (Active Directory, DNS, Terminal Server).

2. Установка Windows XP на виртуальную машину (создание «клиента»). Регистрация машины в домене. Конфигурирование Performance Monitor для мониторинга серверной машины.

3. Регистрация доменных пользователей (4-х и более), внесение их их в группу Terminal Server Users.

4. Автоматизация запуска удаленный сессий с «клиента» на «сервере» для 4-х и более пользователей.

5. Установка тестового приложение на «сервере». Создание скриптов для автоматизации набора действий (симуляция действий пользователя).

В дальнейшем для определения выгоды от развертывания терминальной сети будут выполнены следующие шаги:

Выбор наилучшей стратегии для анализа логов Performance 1. Monitor. Построение графиков и диаграмм на основе проведенного анализа

Выводы об эффективности сконфигурированной системы с  $2.$ демонстрацией полученных графиков и диаграмм

### **Секция 5 ЕСТЕСТВЕННЫЕ НАУКИ**

УДК 536.7

#### **Расчет термодинамических параметров воды при помощи персонального компьютера**

#### Иванников Е.О., Кузьмин Р.О., Романюк В.Н., Федотенко А.В. Белорусский национальный технический университет

Расчет всех параметров воды в циклах работы тепловых электростанций вручную очень трудоемок и занимает большое количество времени, поэтому требуется автоматизация нахождения параметров работы цикла и КПД станции. Была проделана работа по нахождению альтернативных методов расчета термодинамических свойств воды. На языке Visual Basic Application была разработана программа на основе Microsoft Office Excel. Использование этой программы значительно упрощает расчет термодинамических параметров воды, перегретого и насыщенного пара, а, именно, температуры, давления, энтропии, энтальпии, изобарной и изохорной теплоемкости, скорости звука, внутренней энергии. Все значения параметров берутся из таблиц с сайта Международной ассоциации свойств воды [www.iapws.org.](http://www.iapws.org)

Нами был проделан лабораторный опыт, в котором при помощи нагрева воды генерировался влажный насыщенный пар. Давление пара измерялось манометром. Поток насыщенного пара поступал в паровой трубопровод, снабженный регулирующим вентилем. Проходя участок парового тракта, пар дросселировался ( $i =$  const), в результате чего его давление понижалось до атмосферного. Далее поток пара попадал в пароподогреватель, где доводился до перегретого состояния в изобарном процессе подвода тепла от нагревателя.

В зависимости от состояния в конце процесса дросселирования, пар в пароперегревателе подсушивался или перегревался, либо только перегревался. На выходе из пароперегревателя состояние перегретого пара соответствует. Температура пара за перегревателем измерялась хромель-копелевой термопарой в комплекте с милливольтметром.

Проведенный опыт показывает, что расчет при помощи компьютера дает меньшую погрешность, чем расчет при помощи таблиц или диаграммы свойства воды, однако при этом требует знаний работы в программе Microsoft Office Excel, что не делает ее полностью универсальной.

На практике, метод расчета термодинамических параметров воды и водяного пара может применяться студентами теплоэнергетических специальностей, инженерами-энергетиками, обслуживающими паротурбинные установки, инженерами-проектировщиками при проектировании тепловых электрических станций.

УДК 537.81

#### <span id="page-88-0"></span>**Электромагнитный ускоритель масс**

### Тиханский М.В., Ржечицкий Д.Е., Крушев Д.А., Шеденков С.И. Белорусский национальный технический университет

Электромагнитные ускорители масс (ЭМУ) - это технологические устройства, которые разгоняют физические тела, обладающие определённой массой, до огромных (или не очень) скоростей, используя электромагнитную энергию. Изобретателем ЭМУ обычно считают Кристиана Биркеланда (1867-1917), профессора физики, который получил патент на ускоритель ещё в 1900 году. Примерно в это же время электромагнитную пушку патентует Николай Николаевич Бенардос (1842-1905), известный как изобретатель электросварки. К.Э.Циолковский в своих трудах также рассматривал вариант использования электромагнитного ускорителя для запуска ракет. Европейское космическое агентство уже несколько лет разрабатывает рельсовую электромагнитную пушку.

Принцип действия электромагнитного ускорителя можно описать следующим образом: имеется соленоид, через который кратковременно протекает большой ток, в соленоиде возникает нарастающее магнитное поле, которое втягивает внутрь соленоида снаряд (ферромагнитный стержень). Если параметры подобраны верно, то ток убывает до нуля как раз в момент, когда снаряд находится в середине соленоида. Дальше снаряд летит по инерции. Чем сильнее магнитное поле - тем быстрее вылетает снаряд.

Мы поставили перед собой задачу создать действующую модель электромагнитного ускорителя и исследовать его технические характеристики. В качестве прототипа был выбран одноступенчатый магнитный ускоритель. Основными элементами ускорителя являются: цилиндрическая катушка, накопительные конденсаторы и блок питания для их зарядки, устройство коммутации и снаряды.

Мы выполнили три типа намотки катушек: цилиндрический, градиентный, кольцевой. Кольцевые катушки дали наибольшую скорость снаряда при прочих равных условиях. Оптимальные параметры катушки были подобраны экспериментально и составили: а) длина катушки - 3 см; б) число витков - 250; в) диаметр провода -0,4 мм. Все параметры подбирались под напряжение 250-300 В.

Наилучшие показатели скорости (28-30м/с)были достигнуты при емкости накопительных конденсаторов 2000 мкФ. При дальнейшем увеличении ёмкости скорость снарядов не увеличивалась, а уменьшалась. Для заряда конденсаторов был создан преобразователь напряжения на основе таймер-счётчика NE555, включенного в схему генератора прямоугольных импульсов на транзисторе КТ803А. Преобразователь формирует на выходе напряжение 300 В.

В качестве элемента коммутации - устройства замыкания накопительных конденсаторов на катушку - мы использовали обычный механический ключ. Подбором времени срабатывания ключа можно достичь резонансного разгона, при котором скорость снаряда максимальна.

В качестве снарядов использовались три типа ферромагнитных стержней (диаметром 1, 2, 4 мм). Наилучшие результаты были получены при помощи стержней  $d = 2$  мм (была получена скорость 28-30 м/с). Возможно, при использовании снарядов из ферритовых стержней можно было бы добиться более высокой скорости.

Поскольку на практике КПД одноступенчатых магнитных ускорителей редко превышает 3 %, то для снаряда массой 1,43 г при напряжении 300 В и ёмкости 2000 мкФ теоретический предел скорости должен был составить 354 м/с. На практике скорость получилась равной 28 м/с, что соответствует КПД, равному 0,35%. Столь низкий КПД объясняется тем, что, во-первых, основная часть энергии расходуется на нагревание обмотки и других проводников системы, а во вторых, несогласованностью процесса разряда с движением снаряда внутри катушки. Параметры обмотки катушки и конденсатора необходимо согласовать таким образом, чтобы к моменту подлёта снаряда к середине обмотки, ток в ней успевал бы уменьшиться до минимального значения, то есть заряд конденсатора должен быть полностью израсходован. В таком случае КПД одноступенчатой пушки Гаусса будет максимальным.

Для дальнейшего увеличения КПД установки следует перейти к многоступенчатой конструкции: последующие катушки должны ускорять снаряд по прогрессивной шкале.

#### УДК 517.5

### **Восстановление формы трехмерного объекта по его двумерным проекциям с помощью аппарата многомерных сплайнов**

Корогода А.И., Шостак М.А., Катковская И.Н. Белорусский национальный технический университет

Многомерные сплайны являются одним из наиболее востребованных математических средств, используемых в прикладных численных исследованиях.

Сплайны представляют собой кусочно-полиномиальные функции, их построение осуществляется следующим образом. Область задания функции разбивается на достаточно простые части (например, треугольники или прямоугольники в двумерном случае). На каждой такой части сплайн является полиномом определенной степени, причем на общей части границы двух соседних частей на полиномы налагаются условия сопряжения (равенства граничных значений сплайна и его частных производных до определенного порядка) для достижения заданной гладкости сплайна во всей области.

При достаточном измельчении области сплайн может хорошо приближать заданную функцию. В частности, сплайны применяют для описания кривых и поверхностей свободной формы.

В нашей работе сплайны были использованы для решения задачи восстановления трехмерного изображения реального объекта в трех измерениях по его плоским проекциям на некоторое число плоскостей. Для этого была разработана соответствующая компьютерная программа, использующая аппарат сплайнов и взаимодействующая с универсальным интегрированным пакетом компьютерной математики Mathematica.

Результаты работы наглядно демонстрируются с помощью компьютерной графики.

#### УДК 534л

#### **Лекционная демонстрация собственных колебаний пластин**

Боцян Д.Н., Соколик И.С., Трофименко Е.Е. Белорусский национальный технический университет

Собственные колебания пластин связаны с образованием двумерных стоячих волн, представляющих собой суперпозицию стоячих волн, устанавливающихся во взаимно перпендикулярных направлениях.

Такие колебания можно возбудить в горизонтально расположенной, укрепленной в центре пластине, если провести смычком по ее ребру. Если предварительно посыпать пластинку мелкими частицами (например, мелким сухим песком), то во время колебаний пластинки частички сбрасываются с колеблющихся частей и собираются на узловых линиях. В результате узловые линии становятся видимыми. Каждому собственному колебанию (стоячей волне) пластинки соответствует своё расположение узловых линий. Возникающие на пластинке разнообразные фигуры называют фигурами Хладни в честь немецкого ученого Э.Ф. Хладни, который впервые их описал.

Вид их зависит как от формы пластинки, так и от места ее закрепления, а также и от тех мест, в которых проводят смычком и прикасаются пальцем (для задержания колебания и образования узла). Кроме того, влияние оказывает и степень нажатия смычка, и ско-

рость его движения. На квадратных пластинках наиболее простые фигуры получаются в виде креста, расположенного или параллельно сторонам или по диагоналям. На круглых пластинках получаются вообще звездообразные фигуры (рисунок 1). Каждой фигуре соответствует определенный тон; притом, чем сложнее фигура, тем тон выше.

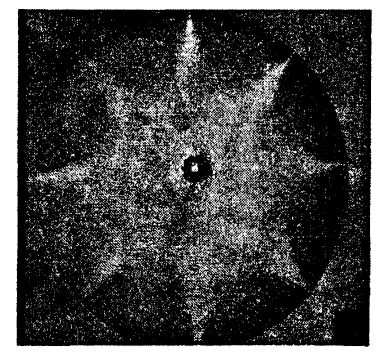

**Рисунок 1— Пример фйіуры Хладни на круглой пластинке**

УДК 533.9.01

#### Геометрическая интерпретация локальных калибровочных преобразований на основе дуальной теоремы Пифагора

Колонтай Я.И., Соколова Н.М. Белорусский национальный технический университет

Суть ДТП состоит в том, что для прямоугольного треугольника существуют не только два квадрата, построенные на катетах, сумма площадей которых равна площади квадрата, построенного на гипотенузе, но и бесчисленное множество дуальных прямоугольников со сторонами  $(a_n, a_n), (b_n, b_n)$ , площади которых равновелики площадям соответствующих квадратов:

$$
a_{(n)} \cdot a_{(p)} = a_1 \cdot c, \qquad b_{(n)} \cdot b_{(p)} = b_1 \cdot c, \cdots a_1 + b_1 = c.
$$

В двух паралінельных пространствах размерностей n и p=n/(n-1), целой и нецелой (фрактальной) размерности. Эти элементы располагаются в цепочке неравенств по их возрастанию.

$$
l_i < l_j, \text{ecnm } i < j, \quad i, j = \overline{1,8}.
$$

Тогда число сочетаний из элементов по 2, по 3, по 4 дает число возможных описаний частиц.

$$
C_8^1 = 8, C_8^2 = \frac{8 \cdot 7}{1 \cdot 2} = 28, C_8^3 = \frac{8 \cdot 7 \cdot 6}{1 \cdot 2 \cdot 3} = 56, C_8^4 = \frac{8 \cdot 7 \cdot 6 \cdot 5}{1 \cdot 2 \cdot 3 \cdot 4} = 70, C_8^8 = 1;
$$
  

$$
C_8^1 + C_8^2 + C_8^3 + C_8^4 + C_8^8 = 163.
$$

В теоретической физике доказано, что существуют 163 элементарных частицы, которые поддерживает в природе суперсимметрию. Все силы взаимодействия частиц и полей - это проявление единой суперсилы. ДТП способна приблизить блестящие достижения физиков-теоретиков к физикам-практикам, конструкторам, инженерам, и тогда процессы инновации, нанотехнологии станут этапами технического прогресса.

#### Задача о шахматном коне

#### Худенко Д. О., Метельский А.В Белорусский национальный технический университет

Задача о шахматном коне (задача Эйлера) включает поиск способов обхода шахматным конём доски, побывав на каждом поле по одному разу, и подсчёт числа способов обхода.

Полностью задача о коне не решена до сих пор. Достоверно установлено лишь, что число незамкнутых маршрутов не превышает 1.2·10<sup>47</sup> - числа сочетаний из 168 по 63, но больше 31054144.

Многие известные учёные: Эйлер, Вандермонд, Варнсдорф, Яниш, Мунк, Коллини, Полиньяк, Роже - занимались решением задачи о шахматном коне. Эта задача имеет отношение к теории латинских квадратов, предложенных Эйлером. Латинские квадраты актуальны как в самой математике (комбинаторика, теория групп, вычислительная математика), так и в приложениях к информатике, к планированию экспериментов и т. д.

Для сравнительного анализа на языке программирования Pascal реализованы прямой перебор с построением дерева поиска и правило Варнсдорфа. В последнем случае при обходе шахматной доски коня следует ставить на поле, из которого он может сделать минимальное количество перемещений на еще не занятые поля. Поскольку быстродействия компьютера не достаточно для перебора всех вариантов обхода доски, то программно реализован однократный обход конём всей доски по правилу Варнсдорфа. Опытным путём определены размерности шахматных досок, для которых компьютер справляется с поставленной задачей за приемлемое время.

По результатам исследования можно сделать вывод, что на сегодня универсальным методом решения задачи о шахматном коне является метод Эйлера, который справедлив для шахматных досок разной размерности. По критерию быстродействия для досок четной размерности более эффективным является метод Вандермонда. Однако оба метода требуют логического завершения.

**УДК 517.5**

### **Сравнительный анализ успеваемости студентов первого курса различных специальностей машиностроительного факультета**

**Ковалевский В.В., Петрукович В.Н., Авдриянчик А.Н., Зубко О.Л. Белорусский национальный технический университет**

**Данное исследование проводилось на основе анализа данных централизованного тестирования и успеваемости студентов первого курса маіпйностройтельного факультета БНТУ (МСФ).**

**Цель исследования - проанализировать зависимость между уровнем знаний показанном при сдаче ЦТ и сессии студентами МСФ.**

**Объект исследования - рассмотрение взаимосвязи результатов сессии студентов первого курса МСФ и уровнем показанных знаний на ЦТ.**

**Методы исследования - методы математической статистики.**

**Новьш в исследовании является выявление проблем в системе довузовского образования и влияние их на процессе усвоения знаний в ВУЗе.**

**По результатам исследования можно сделать вьтоды:**

**- Существует чёткое разделение по успеваемости у студентов бюджетной и платной основы.**

**- Низкая успеваемость обусловлена в значительной степени мальш количеством личного времени уделяемого студентом на самоподготовку.**

**- Необъективность существующих методов оценки уровня знаний поступающего в ВУЗ очевидна.**

**В виду вьппесказанного основным выводом есть и остается необходимость увеличения уровня контроля знаний на протяжения всего семестра и по всем предметам со стороны руководства факультета.**

#### УДК 530.12

#### Давление на батискаф - эллипсоид вращения, погруженный в жилкость

#### Вежновец В.В., Рябушко А.П.

Белорусский национальный технический университет

1. Исходные данные. Уравнение эллипсоида вращения с осью вращения Oz имеет вид:

$$
\frac{x^2}{a^2} + \frac{y^2}{a^2} + \frac{z^2}{c^2} = 1.
$$

Будем считать, что его ось перпендикулярна поверхности жидкости, и ближайшая точка эллипсоида находится на глубине Н. Бесконечно узкий поясок эллипсоида, параллельный поверхности жидкости, имеет плошадь на глубине  $h = H + c - z$ , равную  $dS = 2\pi \frac{a}{c^2} \sqrt{c^4 + (a^2 - c^2)z^2} dz$ , а сила давления на поясок равна по закону Паскаля  $dF = \rho g h dS$ , где  $g - y$ скорение силы тяжести. Сила давления на весь эллипсоид  $F$  равна:

$$
F = 2\pi \delta g \frac{a}{c^2} \int_{-c}^{c} (H + c - z) \cdot \sqrt{c^4 + (a^2 - c^2) z^2} dz.
$$
 (1)

- 2. Вычисление интеграла (1). Рассмотрим три случая.
	- 1. Сфера (а=с). Тогда

$$
F = 4\pi c^2 \rho g (H + c). \tag{2}
$$

2. Вытянутый эллипсоид вращения (веретено, с>а). Тогда

$$
F = 2\pi \rho g a \frac{c^2 (H+c)}{\sqrt{c^2 - a^2}} \arcsin \frac{\sqrt{c^2 - a^2}}{c} + 2\pi a^2 (H+c) \rho g.
$$
 (3)

#### 3. Сплюснутый эллипсоид вращения (диск, с<a). Тогда

$$
F = 2\pi \delta g a^{2} (H + c) + \frac{\pi a c^{2} \delta g}{\sqrt{a^{2} - c^{2}}} (H + c) \ln \frac{a + \sqrt{a^{2} - c^{2}}}{a - \sqrt{a^{2} - c^{2}}}.
$$
 (4)

3. Числовые оценки. Вычислим, какое давление на 1 м<sup>2</sup> поверхности эллипсоидов будет, например, на глубине  $H=100$  м и одинаковом их объёме  $V=10 \pi^3$  при погружении в воду (г=1000кг/м<sup>3</sup>). Имеем: І. согласно (2) для сферы  $P=9.93$  атм; II. согласно (3) для веретена  $P=11,88$  атм; III. Согласно (4) для диска  $P=9.69$  атм. Как видим, давление на 1 м<sup>2</sup> диска – наименьшее. При

глубоком погружении давлением атмосферы Земли и выталкивающей силой Архимеда можно пренебречь из-за их малости.

УДК 511.348 **Сильная и слабая гипотезы Гольдбаха**

> Каштанова М.С., МетельскийА.В. Белорусский национальный технический университет

В докладе рассматриваются сильная и слабая гипотезы Гольдбаха. Сильная гипотеза: любое четное число, большее двух, равно сумме двух простых чисел. Слабая гипотеза: любое нечетное число, большее семи, представимо в виде суммы трех простых нечетных чисел. Сильную гипотезу прусский математик Кристиан Гольдбах сформулировал в 1742 году. В настоящее время она проверена с помощью вычислений на компьютере для чисел до 4 $10^{14}$ , но строгое математическое доказательство этого простого предположения пока не получено. На июль 2008 года слабая гипотеза Гольдбаха была проверена для всех чётных чисел, не превышающих  $1.2 \cdot 10^{18}$ . В докладе исследуется история этой проблемы и некоторые подходы к её решению, а именно: анализируется количество пар простых чисел, суммой которых является четное число, с помощью арифметической прогрессии и таблицы простых чисел. Были получены следующие соотношения четных чисел и количества пар простых чисел для них: 80(4), 82(5), 84(7), 86(5), 88(3), 90(9), 120(11), 138(4), 150(12), 154(7), 180(14),184(8), 222(10), 226(7), 228(12), 336(19), 644(16), 1000(28), 1312(22) и т.д. Таким образом, не существует строгой зависимости между значениями четных чисел и количеством пар простых чисел, но прослеживается закономерность, в соответствии с которой с существенным увеличением числа увеличивается количество пар простых чисел для него. В докладе отмечается связь между слабой и сильной гипотезой. Из справедливости сильной гипотезы следует справедливость слабой гипотезы: если каждое четное число большее 2 есть сумма двух простых чисел, то, добавляя 3 к каждому чётному числу, можно получить все нечетные числа большие 7.

Актуальность гипотез Гольдбаха обусловлена тем, что простые числа порядка  $10^{300}$  используется в криптографии с открытым ключом, в хеш-таблицах и для генерации псевдослучайных чисел,

## Содержание

## Секция 1 АВТОМАТИЗАЦИЯ ПРОЦЕССОВ И СИСТЕМ

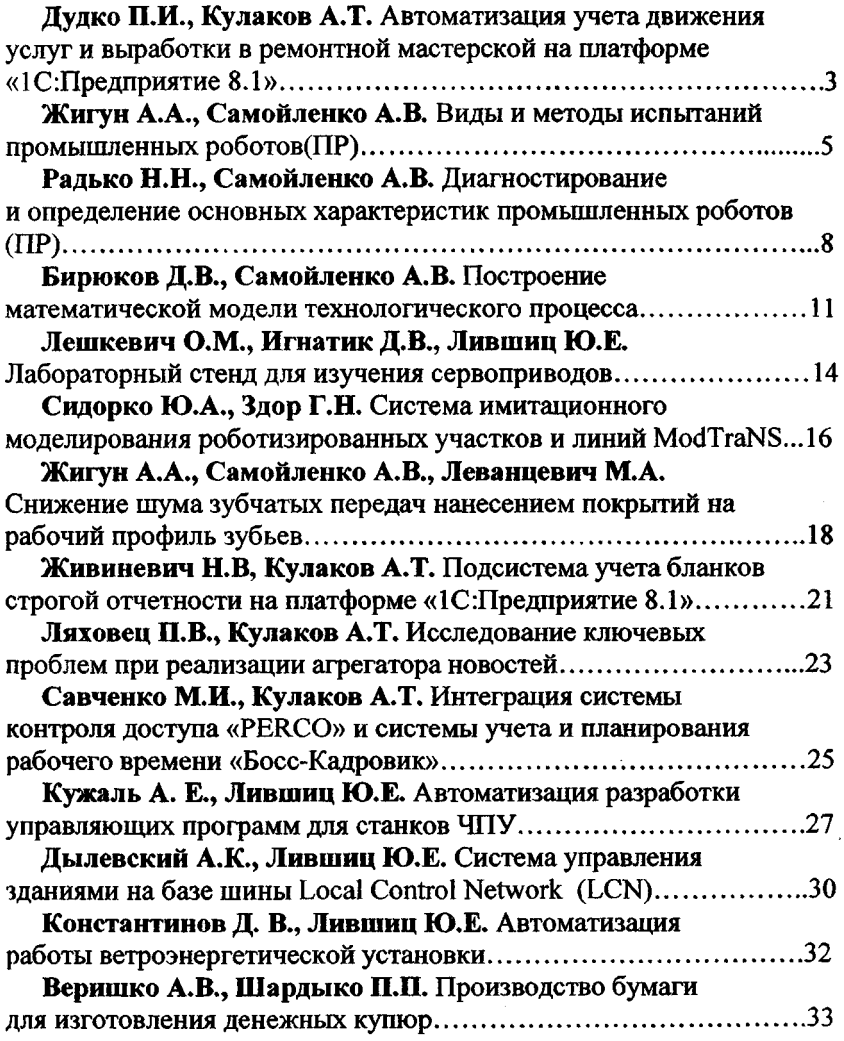

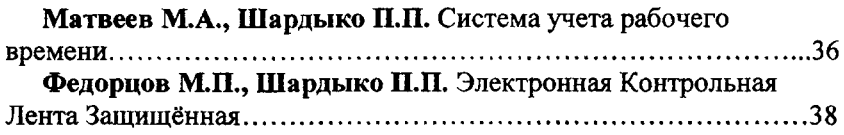

## Секция 2

# АВТОМАТИЗИЮВАННЫЙ ЭЛЕКТРОПРИВОД

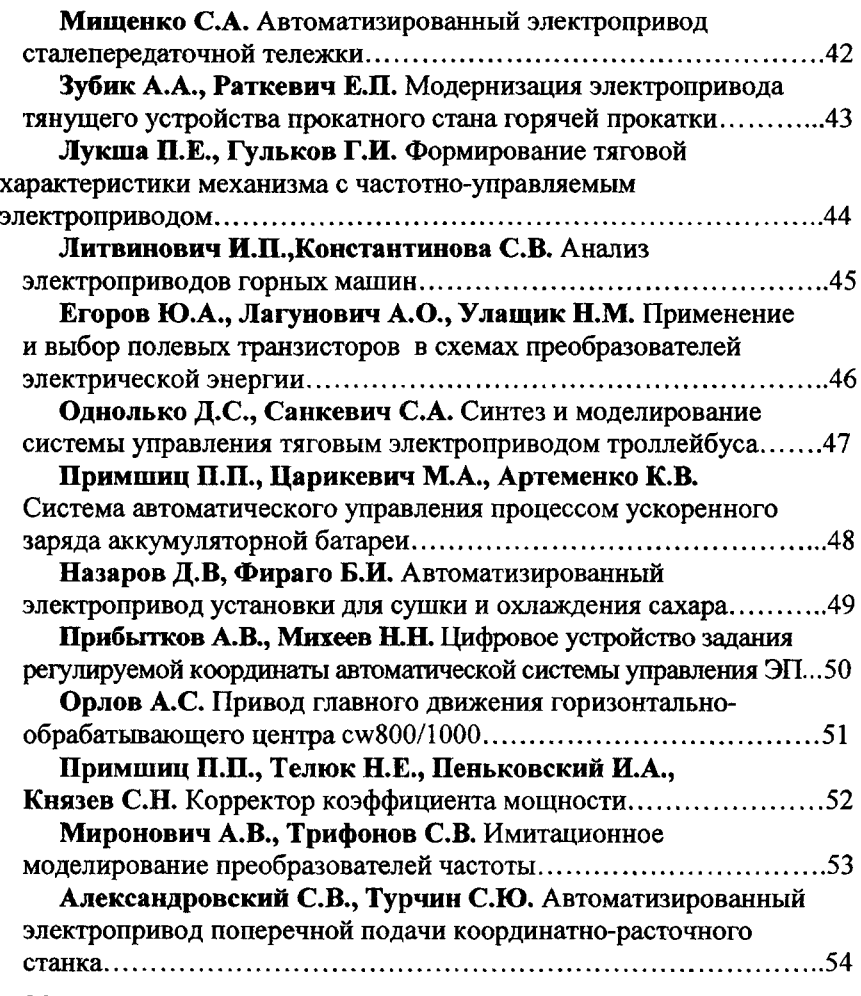

i,

# **Морозько О.А\*, Павлович С,Н,** Повышение

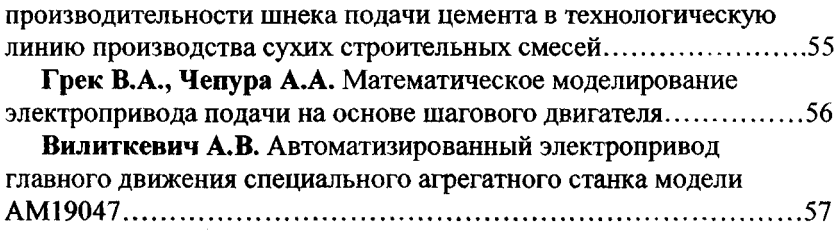

### **Секция 3**

## ПРОГРАММНОЕ ОБЕСПЕЧЕНИЕ ИНФОРМАЦИОННЫХ ТЕХНОЛОГИЙ

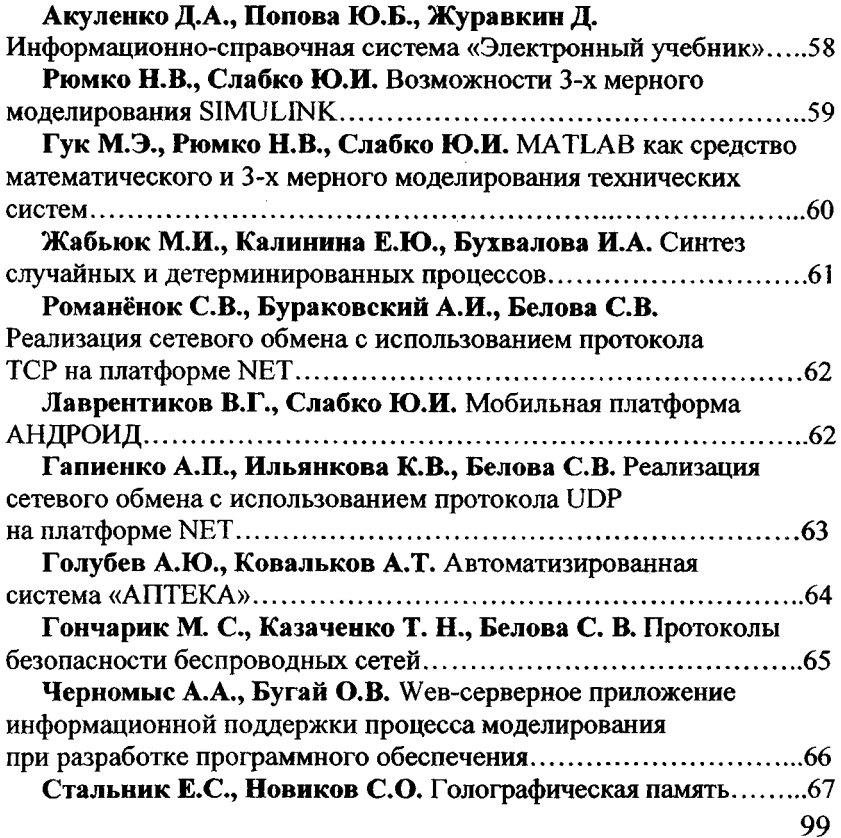

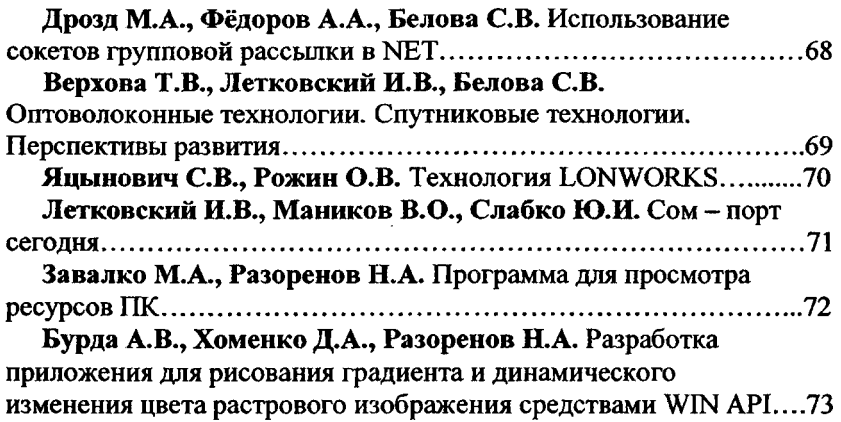

## **Секция 4 АВТОМАТИЗИРОВАННОЕ ПРОЕКТИРОВАНИЕ**

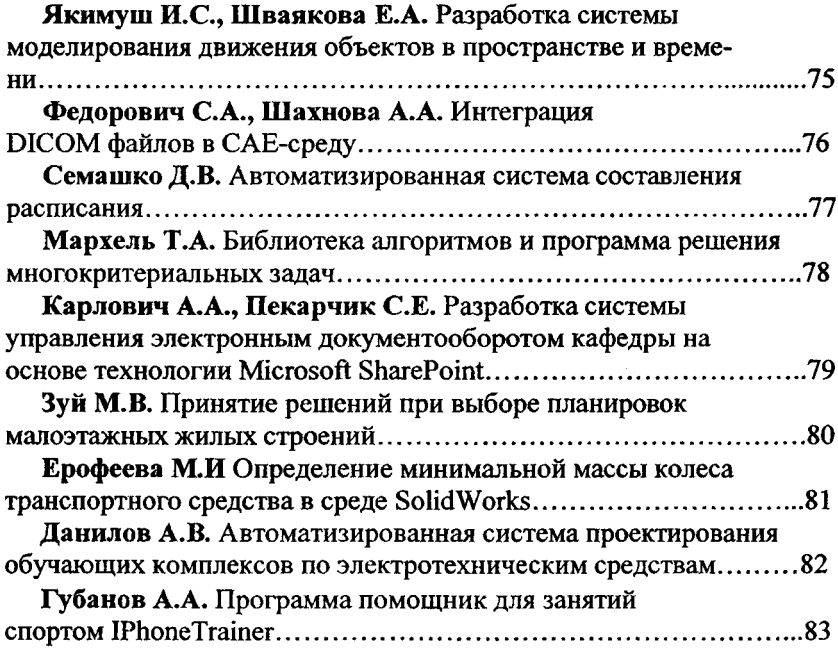

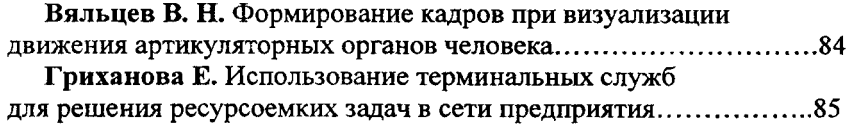

## Секция 5 ЕСТЕСТВЕННЫЕ НАУКИ

à,

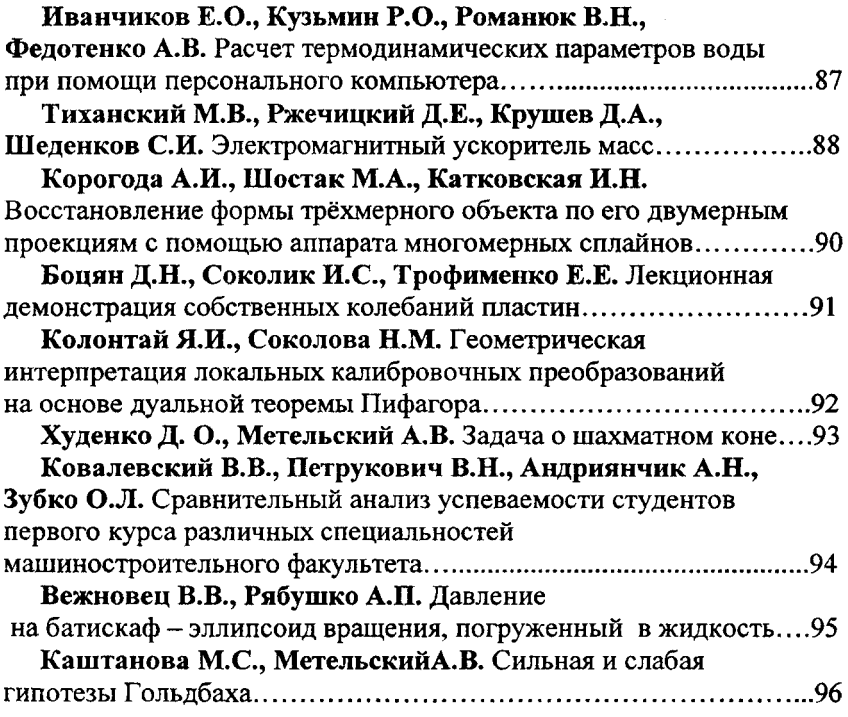

#### **Haj^Hoe издание**

# **М^^ТЕРИАЛЫ** 66-й студенческой научно-технической конференции

**Подписано в печать 17.12.2010. Формат бОх 84^^16. Бумага офсетная. Отпечатано на ризографе. Гарнитура Таймс. Уел, печ. л. 5,93. Уч.-изд. л. 4,64. Тираж 100. Заказ 694.**

**Издатель и полиграфическое исполнение: Белорусский национальный технический университет. ЛИ № 02330/0494349 от 16.03.2009. Проспект Независимости, 65. 220013, Минск.**